**Ю. В. ЧЕХОВИЧ, О. С. БЕЛЕНЬКАЯ, А. А. ИВАХНЕНКО**

# **МЕТОДИЧЕСКИЕ РЕКОМЕНДАЦИИ ПО ЭФФЕКТИВНОМУ ВНЕДРЕНИЮ И ИСПОЛЬЗОВАНИЮ СИСТЕМЫ «АНТИПЛАГИАТ.ВУЗ»**

*Издание второе, исправленное и дополненное*

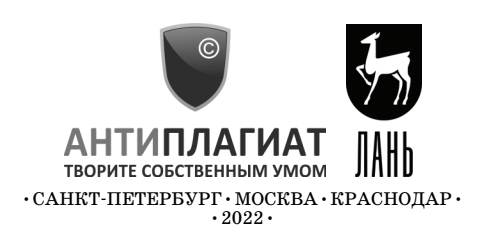

УДК 347.78 ББК 67.404.3

**Ч 56 Чехович Ю. В.** Методические рекомендации по эффективному внедрению и использованию системы **«**Антиплагиат.ВУЗ**»** / Ю. В. Чехович, О. С. Беленькая, А. А. Ивахненко. — 2е изд., испр. и доп. — Санкт-Петербург : Лань, 2022. — 52 с. : ил. — Текст : непосредственный.

#### **ISBN 978-5-507-44351-2**

Система «Антиплагиат.ВУЗ» — профессиональное решение для проверки письменных учебных и научных работ на наличие текстовых заимствований. «Методические рекомендации по эффективному внедрению и использованию системы "Антиплагиат. ВУЗ"» (далее — МР) посвящены вопросам внедрения системы в образовательный процесс и научную деятельность вуза, а также способам оптимального использования системы с учетом специфики вуза. МР предназначены для менеджеров отделов качества образовательной деятельности, специалистов по информационным образовательным технологиям, специалистов УМО, научных библиотек, преподавателей. МР разработаны на основе обобщения опыта ведущих российских вузов и дают ответы на многие вопросы, возникающие в процессе организации и проведения проверок текстов на заимствования.

> УДК 347.78 ББК 67.404.3

Текст Методических рекомендаций может быть изменен или дополнен авторами и правообладателем.

Пожелания и замечания направляйте, пожалуйста, на **metodolog@antiplagiat.ru**

© АНТИПЛАГИАТ, 2022 © Коллектив авторов, 2022

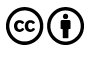

Все материалы издания публикуются на условиях открытой лицензии Creative Commons Attribution 4.0 International. Текст данной лицензии доступен по ссылке: https://creativecommons.org/licenses/by/4.0/

# **ОГЛАВЛЕНИЕ**

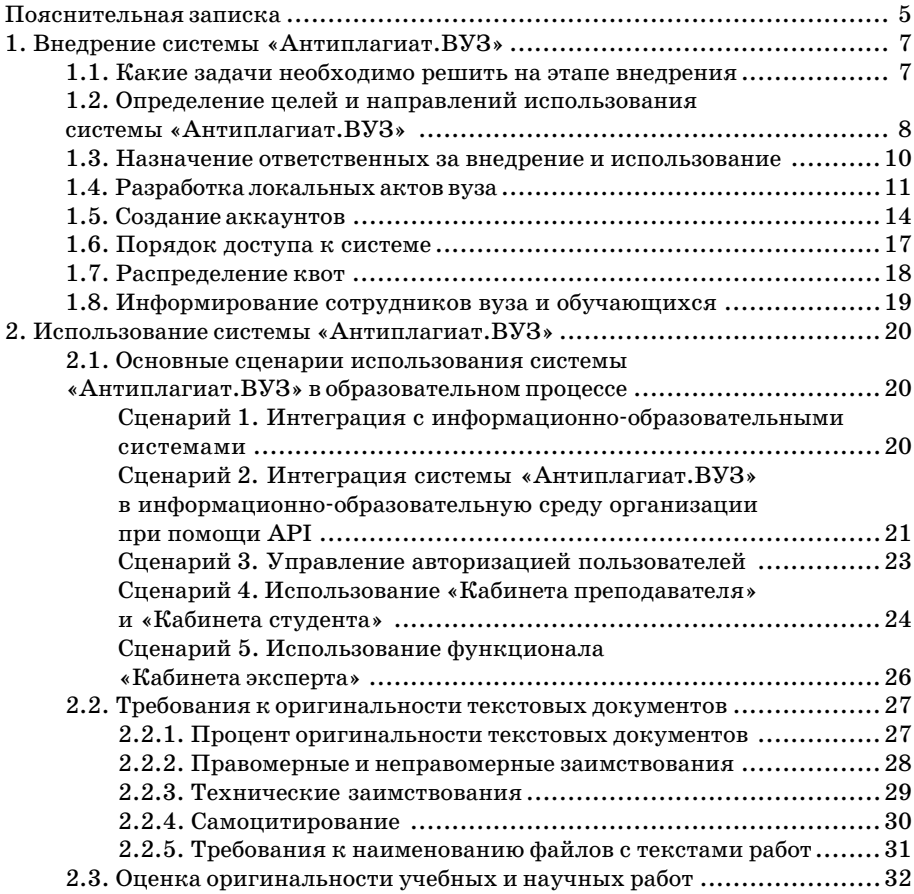

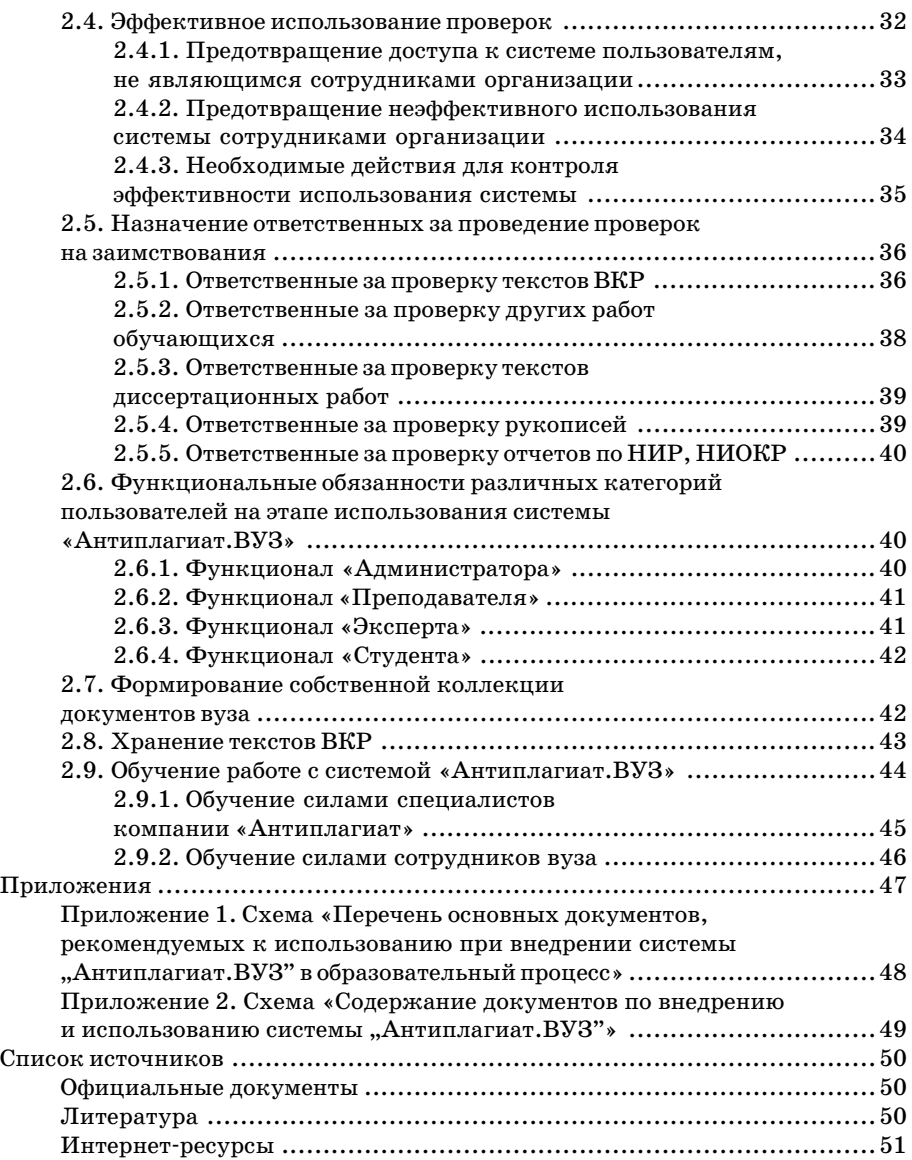

# ПОЯСНИТЕЛЬНАЯ ЗАПИСКА

Проблема неправомерных и некорректных заимствований в учебных и научных работах остается весьма острой для российского академического сообщества. Поэтому проверка на заимствования текстов квалификационных работ, рукописей, отчетов по НИР постепенно становится стандартом работы российских высших учебных заведений, что не может не радовать.

Одним из самых популярных «инструментов» для оценки оригинальности научных документов является система обнаружения текстовых заимствований «Антиплагиат. ВУЗ». Приоритетом компании Антиплагиат является качество проверок на заимствования, которое достигается благодаря использованию уникальных алгоритмов обработки текстов и наличию самой большой коллекции русскоязычных локументов<sup>1</sup>.

Однако для полноценного использования системы необходимы определенные шаги и со стороны вуза. Наша практика показывает, что сегодня во многих российских университетах сложились не совсем корректные или даже ошибочные подходы к проверкам на заимствования<sup>2</sup>.

Так, например, в отдельных вузах проведение проверок текстов ВКР на заимствования вменили в обязанность студентам. Это приводит к тому, что студенты занимаются «тюнингом» текстов, простой подгонкой под требуемый результат вместо того, чтобы подготовить содержательно качественную работу.

Стало весьма распространенной практикой в качестве единственного требования к оригинальности текстов учебных работ, диссертаций, рукописей научных статей использовать минимально допустимый процент оригинальности текста, хотя никаких нормативных актов на этот

<sup>&</sup>lt;sup>1</sup> Более 1 млрд документов в индексе на момент подготовки МР.

<sup>&</sup>lt;sup>2</sup> Чехович, Ю. В. Как найти плошаль Ленина, или Размышления о практике выполнения приказа № 636, проценте оригинальности, некорректных и неправомерных заимствованиях и законе Гудхарта // Университетская книга. - 2018. - $N_2$  2. - C. 72-73.

счет не существует. Авторы вынуждены переписывать и перефразировать свои собственные тексты в силу того, что проверяющий не дает себе труда просто проанализировать список источников заимствования<sup>3</sup>.

В некоторых вузах у преподавателя нет возможности редактировать полный отчет и влиять тем самым на окончательный результат проверки, так как процесс в вузе выстроен таким образом, что преподаватель получает отчет в формате PDF. Если доступ к редактированию отчета есть, то часто проверяющий не готов взять на себя ответственность за внесение в него каких-либо изменений, гораздо проше вернуть текст стуленту на доработку. Это связано с тем, что методика проведения экспертной опенки на заимствования в вузе отсутствует, и проверяющий не понимает, какие именно блоки и источники можно отключать или переквалифицировать в корректные заимствования.

Иногда в вузах не создают аккаунты для пользователей системы, а используют одну общую учетную запись для проведения всех проверок. Это не только делает невозможным контроль использования системы, но и приводит к нецелевому расходованию проверок. Пароли передаются (и даже продаются!) третьим лицам, не являющимся ни сотрудниками, ни студентами вуза, что никак не способствует оптимизации бюджета образовательной организации.

Специалисты компании «Антиплагиат» проанализировали и обобщили опыт ведущих российских вузов по организации и проведению проверок учебных и научных работ на заимствования<sup>4</sup>. Причем был изучен и положительный опыт, выделены типичные ошибки. Настоящие МР позволят специалистам вуза более осознанно полойти к назначению ответственных за внедрение системы и проведение проверок, помогут разработать необходимые локальные акты и выбрать оптимальный сценарий использования системы, наладить взаимодействие преподавателя и студентов, организовать контроль и предотвратить нецелевое расходование проверок.

МР будут полезны как нашим новым клиентам, которые впервые планируют внедрить систему «Антиплагиат. ВУЗ» в информационнообразовательную среду университета, так и нашим постоянным пользователям, которые хотели бы изменить и усовершенствовать процессы проведения проверок на заимствования учебных и научных работ.

<sup>&</sup>lt;sup>3</sup> Чехович, Ю.В. О практике обнаружения заимствований в российских вузах / Ю. В. Чехович, А. А. Ивахненко, О. С. Беленькая // Университетская книга. - $2017. -$  No 4. - C. 74-75.

<sup>4</sup> Чехович, Ю. В. Анализ локальных актов российских вузов, регламентирующих обнаружение заимствований в выпускных квалификационных работах/ Ю. В. Чехович, О. С. Беленькая // Педагогическая информатика. - $2018. N_2$  2. - C. 17-28.

# **1. ВНЕДРЕНИЕ СИСТЕМЫ «АНТИПЛАГИАТ.ВУЗ»**

# **1.1. КАКИЕ ЗАДАЧИ НЕОБХОДИМО РЕШИТЬ НА ЭТАПЕ ВНЕДРЕНИЯ**

Для эффективного использования системы «Антиплагиат.ВУЗ» на этапе внедрения рекомендуется решить следующие задачи:

- определить цели и направления использования системы, установить, какие виды работ подлежат обязательной проверке на заимствова ния;
- назначить приказом ректора ответственных за внедрение и использование системы, возможно, создать рабочую группу по внедрению;
- выбрать оптимальный сценарий(-ии) использования системы с учетом специфики вуза;
- исходя из выбранного сценария, составить план внедрения системы;
- определить порядок хранения файлов с текстами проверенных доку ментов и результатов проверок, выделить необходимые ресурсы;
- разработать и утвердить внутреннюю документацию, регламентирую щую внедрение и эксплуатацию системы;
- определить порядок предоставления доступа к системе;
- определить круг лиц, которым будет предоставлен доступ к системе;
- в зависимости от выбранного сценария использования создать акка унты в соответствии со списками пользователей и предоставить поль зователям пароли для входа в систему или предусмотреть иную про цедуру доступа;
- распределить квоты на проверки;
- проинформировать профессорско-преподавательский состав и сотрудников вуза о применении системы в образовательном процессе и научной деятельности, об ответственности за использование неправомерных заимствований, ознакомить с принятыми локальными актами, разъяснить порядок получения доступа;
- провести разъяснительную работу с обучающимися, проинформировать о дисциплинарной ответственности за использование неправомерных заимствований, ознакомить с принятыми локальными актами:
- организовать техническое сопровождение пользователей:
- организовать обучение пользователей работе в системе.

# 1.2. ОПРЕЛЕЛЕНИЕ ЦЕЛЕЙ И НАПРАВЛЕНИЙ ИСПОЛЬЗОВАНИЯ СИСТЕМЫ «АНТИПЛАГИАТ. ВУЗ»

Определение целей и направлений использования системы «Антиплагиат. ВУЗ» в образовательном процессе и научной деятельности является стратегической задачей и должно осуществляться на уровне руководства вуза: ректор, проректоры по научной и учебной работе, директор редакционно-издательского комплекса и т. д.

Для эффективного внедрения системы «Антиплагиат. ВУЗ» первоочередное значение имеет понимание целей и задач использования системы. Можно говорить о следующих целях использования системы «Антиплагиат. ВУЗ».

Образовательные и наичные иели:

- повышение качества образования и уровня подготовки специалистов, как главного фактора обеспечения конкурентоспособности вуза;
- обеспечение научного уровня и качества диссертаций, защищаемых в диссертационных советах вуза;
- контроль оригинальности публикуемого вузом научного контента. Этические и воспитательные иели:
- формирование у студентов и молодых ученых представлений о нормах акалемической этики и нетерпимости к их нарушению:
- развитие самостоятельности и ответственности обучающихся при подготовке письменных работ;
- укрепление дисциплины обучающихся и стимулирование добросовестной конкуренции.

Управленческие цели:

• обеспечение соответствия требованиям органов управления образованием:

- соблюдение авторских прав (имущественных и неимущественных) юридических и физических лиц, снижение репутационных рисков;
- оптимизания процесса проверки письменных работ, обеспечение его технологичности, точности, удобства и оперативности;
- уменьшение трудозатрат сотрудников вуза, избавление от рутинного поиска заимствований из внешних источников в учебных и научных работах.

На этапе внедрения системы «Антиплагиат. ВУЗ» необходимо определить основные направления использования системы. Результатами работы в системе «Антиплагиат.ВУЗ» могут воспользоваться следующие категории сотрудников и обучающихся вуза:

- руковолители вуза, заинтересованные в повышении привлекательности и конкурентоспособности учебного завеления:
- профессорско-преподавательский состав, занимающийся обучением студентов и воспитывающий в них самостоятельность мышления:
- члены диссертационных советов, несущие ответственность за объективность и обоснованность экспертизы качества диссертаций на соискание ученых степеней;
- редакторы редакционно-издательского комплекса при вузе, выпускающие научные журналы и учебные пособия, разрабатывающие сайты — для повышения качества публикуемого контента и контроля соблюдения авторских прав и этических норм;
- руководители научно-исследовательских подразделений вуза для контроля качества выполняемых в вузе НИР и НИОКР, соблюдения норм права об интеллектуальной собственности и защиты деловой репутации;
- студенты, аспиранты, локторанты, научные работники, стремяшиеся профессионально работать с информацией и повышать качество своего образования.

Также на этапе внедрения важно определиться с тем, какие виды документов будут подлежать обязательной проверке на заимствования, какие документы могут быть проверены на усмотрение преподавателя, по решению ученого совета, кафедры и т. д. Обязательной проверке на заимствования могут подлежать тексты:

- выпускных квалификационных работ;
- курсовых работ:
- научных докладов об основных результатах диссертации;
- диссертационных работ;
- отчетов по НИР, НИОКР;
- рукописей научных статей, учебных и методических пособий, монографий.

Многие вузы не ограничиваются обязательной проверкой на заимствования текстов ВКР, а проверяют все письменные работы обучающихся, начиная с 1 курса. Полобный полхол имеет воспитательную составляющую: позволяет выработать у студентов ответственность за качество письменных работ, сформировать уважительное отношение к интеллектуальной собственности, развить навыки грамотной работы с источниками и корректного оформления заимствований.

В ситуации, когда обучающиеся сдают все письменные работы только в распечатанном виде, студент впервые сталкивается с проверкой на заимствования только при подготовке ВКР. Требования к оригинальности текста ВКР становятся для него полной неожиданностью, он уже привык «безнаказанно» копировать чужие тексты без оформления цитат и ссылок. Поэтому обучающиеся вместо того, чтобы направить усилия на подготовку качественной ВКР, пытаются использовать рерайт или маскировку заимствований.

# 1.3. НАЗНАЧЕНИЕ ОТВЕТСТВЕННЫХ ЗА ВНЕДРЕНИЕ И ИСПОЛЬЗОВАНИЕ

Для эффективного внедрения и использования системы «Антиплагиат. ВУЗ» в образовательном процессе и научной деятельности вуза приказом ректора назначаются координатор проекта и ответственный за техническое внедрение. В крупных вузах на этапе внедрения можно рекоменловать созлание рабочей группы. В состав рабочей группы рекомендуется включить представителей всех структурных подразделений вуза, в которых планируется использование системы. Это позволит при разработке локальных актов вуза учесть специфику проверок на заимствования в каждом подразделении.

Координатор проекта — сотрудник вуза, который отвечает за внедрение и использование системы «Антиплагиат. ВУЗ» в вузе. В функции координатора на этапе внедрения системы может входить:

- подготовка текста приказа «О внедрении и использовании системы "Антиплагиат. ВУЗ"»;
- создание рабочей группы:
- составление плана внедрения системы;
- определение сроков внедрения системы;
- распределение функциональных обязанностей по внедрению и эксплуатации системы;
- организация разработки комплекта нормативных документов вуза;
- контроль за выполнением работ по внедрению системы «Антиплагиат. ВУЗ» по плану согласно установленным срокам;
- информирование сотрудников, профессорско-преподавательского состава и обучающихся о порядке использования системы;

- предоставление отчета о внедрении руководству вуза по итогам вне дрения системы «Антиплагиат.ВУЗ».

**Ответственный за техническое внедрение** — сотрудник вуза, кото рый отвечает за техническое внедрение и использование системы. В функ ционал ответственного за техническое внедрение может входить:

- реализация одного из двух способов подключения системы в соответ ствии с лицензионным договором на ПО:
- прямое подключение (интернет-версия системы);
- подключение автономной версии системы;
- установка системы «Антиплагиат.ВУЗ» на сервере вуза посредством предоставления доступа специалистам компании «Антиплагиат» к серверу вуза (при подключении к автономной версии системы «Анти плагиат.ВУЗ»);
- получение от компании «Антиплагиат» логина и ссылки для создания пароля для доступа к системе «Антиплагиат.ВУЗ» согласно за ключенному лицензионному договору;
- создание учетных записей пользователей в соответствии со сформи рованными списками (заявками);
- обеспечение отправки писем со ссылками для создания паролей поль зователям;
- распределение квот на проверки;
- обеспечение интеграции системы «Антиплагиат.ВУЗ» с внутренней информационной системой вуза, системой электронного документо оборота, системой дистанционного обучения, корпоративным пор талом;
- контроль статистики использования системы;
- обеспечение технической поддержки пользователей после подключения (установки) системы;
- формирование служебной записки о выполненных работах для коор динатора проекта внедрения.

# **1.4. РАЗРАБОТКА ЛОКАЛЬНЫХ АКТОВ ВУЗА**

Разработка локальных актов вуза, регламентирующих порядок про ведения проверок на заимствования, позволит систематизировать и упо рядочить проведение проверок, обеспечит единый подход к выполнению проверок всеми ответственными лицами, уменьшит количество вопро сов как со стороны авторов проверяемых документов, так и со стороны проверяющих, снизит риск возникновения спорных, конфликтных си туаций.

Комплект локальных актов вуза, регламентирующих порядок про ведения проверок на заимствования, может включать:

- приказ «О внедрении и использовании системы **"**Антиплагиат.ВУЗ**"**»;
- регламент «Использования системы **"**Антиплагиат.ВУЗ**"**» для оцен ки на заимствования письменных учебных и научных работ» и необ ходимые приложения к нему;
- положение «О порядке проведения проверки выпускных квалифи кационных работ на объем заимствования и их размещения в элек троннобиблиотечной системе» и необходимые приложения;
- методические рекомендации по экспертной оценке оригинальности текстов учебных и научных работ в системе «Антиплагиат».

В данном разделе мы не будем подробно рассматривать возможную структуру и содержание каждого локального акта, ограничимся лишь кратким описанием. Подробнее ознакомиться с возникающими при со ставлении локальных актов вопросами и вариантами их решения мож но в соответствующих разделах МР. Образцы локальных актов есть в прилагаемом пакете документов<sup>5</sup>.

**Приказ «О внедрении и использовании системы "Антиплаги\$ ат.ВУЗ"».** Издание подобного приказа свидетельствует о серьезном от ношении руководства вуза к решению проблемы неправомерных заимст вований в учебных и научных работах. Приказом назначаются коорди натор и ответственный за техническое внедрение системы, устанавливается состав рабочей группы, ставятся задачи по разработке локальных актов, информированию и обучению пользователей, техни ческому внедрению системы.

Регламент «Использования системы "Антиплагиат.ВУЗ"» для оцен**ки на заимствования письменных учебных и научных работ».** Регла мент является основным документом, регулирующим проведение прове рок на заимствования в вузе. Документ устанавливает порядок получе ния доступа, распределения квот и использования системы в различных структурных подразделениях вуза, определяет ответственных, порядок, сроки проведения проверок текстов на заимствования, предоставления отчетности по выполненным проверкам, устанавливает критерии оцен ки оригинальности научных и учебных работ, порядок ведения собст венной коллекции вуза.

Положение «О порядке проведения проверки выпускных квалифи**кационных работ на объем заимствования и их размещения в электрон\$** но-библиотечной системе организации». Согласно п. 38 Приказа Министерства образования и науки РФ от 29 июня 2015 г. № 636 «Об ут

 $5$  См. страницу Методология использования системы «Антиплагиат». - URL: https://www.antiplagiat.ru/corporate/methodology.

верждении Порядка проведения государственной итоговой аттестации по образовательным программам высшего образования — программам бакалавриата, программам специалитета и программам магистратуры», «порядок <...> проверки на объем заимствования, в том числе содержательного, выявления неправомочных заимствований устанавливается организацией». То есть порядок проверки устанавливается непосредственно вузом.

В целях выполнения требований Минобрнауки России мы рекомендуем разработать отдельный локальный акт, регулирующий порядок проведения проверок текстов ВКР на объем заимствования и их размещения в электронно-библиотечной системе организации. Указанный локальный акт должен содержать информацию о лицах, ответственных за проверку ВКР на объем заимствования, устанавливать требования к оригинальности ВКР, описывать порядок загрузки и проверки ВКР, содержать критерии принятия решения по результатам проверки, порядок полачи и рассмотрения апелляций. Образец Положения «О порядке проведения проверки выпускных квалификационных работ на объем заимствования и их размещения в электронно-библиотечной системе» входит в прилагаемый пакет документов<sup>6</sup>.

Методические рекомендации по экспертной оценке оригинальности текстов учебных и научных работ в системе «Антиплагиат». Для обеспечения единого подхода к проверкам текстов учебных и научных работ на заимствования рекомендуется создать свои или использовать предложенные разработчиком методические рекомендации. Специалистами компании «Антиплагиат» к настоящему моменту были разработаны рекомендации по проверке диссертационных работ<sup>7</sup> и по проверке  $RKP<sup>8</sup>$ 

Другие документы. Иногда вузы сталкиваются с сопротивлением со стороны сотрудников, профессорско-преподавательского состава, с нежеланием выполнять дополнительную работу по проверкам текстов на заимствования. Частично решить данную проблему можно путем внесения соответствующих изменений в должностные инструкции специалистов, ответственных за проведение проверок. Также если на одного спе-

 $6$  См. страницу Методология использования системы «Антиплагиат». - URL: https://www.antiplagiat.ru/corporate/methodology.

 $7$  Методические рекомендации по экспертной оценке оригинальности текстов диссертаций в системе «Антиплагиат» : учебное пособие для вузов / О.С. Беленькая, И. Б. Стрелкова, О. А. Филиппова, Ю. В. Чехович. - СПб.: Лань, 2021. - 92 с.

 $8$  См. Методические рекомендации «Экспертная оценка курсовых, выпускных квалификационных и других учебных работ на заимствования с помощью системы "Антиплагиат"».

циалиста возлагается обязанность по проверке большого количества документов, желательно предусмотреть и изменения в Положении о мотивации сотрудников.

Для повышения ответственности обучающихся можно рекомендовать внесение соответствующих изменений в документы об организации учебного процесса:

- Порядок организации учебного процесса;
- Положение о применении балльно-рейтинговой, кредитной и других систем:
- Порядок подготовки текущих, курсовых, выпускных квалификационных работ;
- Правила внутреннего распорядка (о нарушениях учебного процесса). Нормативные документы вуза по внедрению и использованию систе-

мы «Антиплагиат. ВУЗ» утверждаются приказом ректора и подлежат публикации на сайте вуза (см. также приложение 1 (схема «Перечень основных документов, рекомендуемых к использованию при внедрении системы "Антиплагиат. ВУЗ" в образовательный процесс») и приложение 2 (схема «Содержание документов по внедрению и использованию системы "Антиплагиат. BV3"»).

# 1.5. СОЗДАНИЕ АККАУНТОВ

При использовании системы «Антиплагиат. ВУЗ» необходимо руководствоваться принципом «каждому пользователю - свой аккаунт». Это позволит контролировать использование системы, регулярно анализировать статистику, блокировать или улалять в случае необходимости пользователей, проявивших «полозрительную активность» (слишком большой расход проверок, проверка посторонних документов и т.д.), а также избежать нецелевого расходования проверок и «утечки» аккаунтов. Пользователям системы наличие индивидуальных аккаунтов обеспечивает возможность использования личного кабинета, в котором отображаются только документы данного пользователя. Подчеркнем, что работа нескольких пользователей через одну учетную запись - неправильный полход с точки зрения обеспечения информационной безопасности!

При создании аккаунта пользователю должна быть присвоена определенная роль. Роли отличаются по доступному функционалу и возможностям. В системе «Антиплагиат. ВУЗ» предусмотрены следующие роли: «Администратор», «Преподаватель», «Эксперт», «Студент» и «Супервизор».

Роль «Алминистратор» — учетная запись для сотрудника, назначенного ответственным за использование системы в вузе или в структурном подразделении.

Пользователь с ролью «Администратор» осуществляет управление пользователями: он может создавать, редактировать, блокировать и удалять учетные записи, изменять роли пользователей.

Администратор имеет возможность имперсонироваться в кабинет любого пользователя и, соответственно, загружать на проверку текстовые локументы как от своего имени, так и через кабинет пользователя, в который была произведена имперсонализация, а также получать и редактировать полные отчеты.

Пользователям с данной ролью доступно добавление/удаление документов в/из индекса: при проведении последующих проверок добавленные в индекс документы будут выступать уже в качестве источников заимствования. Если организация является поставщиком «Кольца вузов», то при индексации тексты документов также участвуют в проверках по «Кольцу вузов» (для всех организаций с подключенным модулем поиска «Кольцо вузов»). Соответственно, в случае удаления документа из индекса, поиск заимствований по нему осуществляться не будет.

Администратору доступна статистика использования системы как общая, так и по каждому конкретному пользователю, а также статистика по студенческим работам (работам, загруженным через функционал «Кабинет студента»), что позволяет контролировать использование системы, отслеживать оригинальность студенческих работ и формировать соответствующую отчетность.

В силу таких широких прав учетную запись с ролью «Алминистратор» рекомендуется выдавать только ответственным уполномоченным линам.

Учетная запись, созданная службой поддержки компании «Антиплагиат» при подключении вуза, называется «Корневой администратор». Специалист с данной учетной записью обладает всеми правами и возможностями администратора. Рекомендуется данную роль присвоить ответственному за техническое внедрение системы. Аккаунт корневого алминистратора нельзя удалить. Лругие алминистраторы компании не могут вносить изменения в данные корневого администратора. Для внесения изменений в данные корневого администратора необходимо обратиться в службу поддержки компании «Антиплагиат».

Роль «Эксперт» — учетная запись для сотрудника вуза, не осуществляющего преподавательскую деятельность (например, научный сотрудник, ученый секретарь диссертационного совета, редактор, сотрудник библиотеки, аспирант, докторант). Эксперт наделен правом загружать собственные документы на проверку через личный кабинет, просматривать и редактировать краткий и полный отчеты о проверке, добавлять/ удалять собственные документы в/из индекса(-ов).

**Роль «Преподаватель»** — учетная запись для сотрудника вуза, осу ществляющего проверку на заимствования работ обучающихся. Пред назначена исключительно для проверки работ, загруженных обучаю щимися через функционал «Кабинет студента». Может быть присвоена преподавателю, руководителю ВКР, специалисту IT-подразделения, ответственному на кафедре, сотруднику библиотеки и т. д.

Пользователь с ролью «Преподаватель» имеет возможность созда вать курсы и задания для обучающихся в системе, приглашать студен тов к выполнению задания, проверять и оценивать работы обучающих ся, просматривать краткий и полный отчеты о проверке, редактировать полный отчет, создавать комментарии, отправлять работы на доработ ку, загружать работы в ЭБСО.

Важно отметить, что пользователю с ролью «Преподаватель» дос тупны персональные данные студентов (Ф.И.О., email) и тексты загру жаемых студентами работ.

**Роль «Студент»** — учетная запись для обучающихся. У пользовате ля с ролью «Студент» есть свой личный кабинет, где отображаются дос тупные ему курсы и задания (только те, в которые преподаватель разре шил доступ). Студент может загружать письменные работы на проверку или по приглашению пользователя с ролью «Преподаватель», или по известному ему коду задания. Студенту доступна возможность просмот ра и копирования ранее загруженных им документов, просмотра резуль татов проверки, комментариев преподавателя и полного или краткого  $\alpha$ тчетов $9$ 

**ВАЖНО!** При необходимости администратор системы может на строить совмещение нескольких ролей для одного пользователя.

Совершенно недопустимо предоставлять обучающимся учетные за писи с ролью «Эксперт», «Преподаватель», «Администратор»! Это при водит к бесконтрольному расходованию (и продаже) проверок, «тюнин гу» работ обучающимися и другим серьезным злоупотреблениям.

**Роль «Супервизор»** — учетная запись для пользователя системы, имеющего доступ к просмотру всех действий всех пользователей систе мы. Супервизору доступен просмотр журналов действий администрато ров и пользователей, а также просмотр статистики. Данная роль пред назначена преимущественно для контроля, поэтому учетную запись с

<sup>9</sup> Если доступ к отчету разрешен преподавателем.

полью «Супервизор» рекомендуется выдавать только ответственным уполномоченным лицам.

Более подробно весь функционал по каждой роли в системе «Антиплагиат. ВУЗ» описан в соответствующих руководствах<sup>10</sup>. Руководства также доступны непосредственно из системы.

# 1.6. ПОРЯДОК ДОСТУПА К СИСТЕМЕ

Порядок доступа к системе устанавливается образовательной организацией самостоятельно. Предусмотренный порядок должен исключить возможность несанкционированного доступа к системе. Не следует размещать пароль в общедоступном месте (например, вешать объявление в библиотеке, приклеивать стикер с паролем на монитор и т.д.), так как это ведет к нецелевому расходованию проверок, а значит, и бюджетных средств.

Необходимо проинформировать всех пользователей системы об ответственности за передачу пароля третьим лицам и получить от них письменное подтверждение с подписью. Это можно сделать, например, через систему подачи заявок (см. Приложение 1 к «Регламенту использования системы "Антиплагиат. ВУЗ" для оценки на заимствования письменных учебных и научных работ»). Руководитель структурного подразделения вуза формирует заявку со списком пользователей, которым необходим доступ к системе в данном семестре и получает подписи пользователей. Затем передает заявку администратору, который создает учетные записи и организует отправку ссылок для создания паролей. Рекомендуем организовать процесс так, чтобы заявки приходили через внутреннюю систему задач или систему документооборота, а не просто по электронной почте<sup>11</sup>.

ВАЖНО! Передача пароля для доступа к системе «Антиплагиат. ВУЗ» третьим лицам может привести к нежелательным для вуза последствиям, в том числе к:

- нарушению законодательства о защите персональных данных;
- нарушению авторских прав и утечке интеллектуальной собственности;

<sup>&</sup>lt;sup>10</sup> См. Сайт документации системы «Антиплагиат». - URL: https:// docs.antiplagiat.ru/ru/pdf.

<sup>&</sup>lt;sup>11</sup> Подробнее см. раздел «Эффективное использование проверок».

- бесконтрольному нецелевому расходованию (или продаже) про- $\bullet$ верок;
- распространению (или продаже) учетных записей, текстов работ, справок или отчетов о проверке;
- несанкционированному добавлению/удалению документов в/из индекса и т. д.

При передаче доступа к учетной записи третьим лицам непосредственно на почтовом сервере (через e-mail) владелец указанной электронной почты может быть лишен единоличного права управления не только учетной записью в системе «Антиплагиат. ВУЗ», но и всеми своими учетными записями в любых системах, которые были привязаны к данному почтовому адресу, например социальные сети, личные кабинеты в банковских системах и т. д.

## 1.7. РАСПРЕДЕЛЕНИЕ КВОТ

После создания аккаунтов необходимо установить ограничения для пользователей по количеству проверок. Для этого в системе «Антиплагиат. ВУЗ» существуют квоты<sup>12</sup>. Квота — это ограничение количества лоступных проверок, которое гарантирует, что пользователь проверит документов не больше, чем ему выделено. Квота может быть установлена индивидуально для пользователя, в этом случае рекомендуется при определении квоты исходить из примерного числа проверок, которые пользователь осуществит за год. Например, для установки квоты ученому секретарю диссертационного совета необходимо оценить, какое количество диссертаций в год в среднем поступает в данный диссертационный совет. При необходимости индивидуальная квота может быть скорректирована как в сторону увеличения, так и в сторону уменьшения.

Проверки студентов учитываются в квотах преподавателей, т. е. при назначении квоты пользователю с ролью «Преподаватель» необходимо оценить, какое количество студенческих работ ему необходимо будет проверить с учетом ограничений по числу попыток для каждого студента (от 1 до 5).

<sup>&</sup>lt;sup>12</sup> Подробнее о распределении квот см. «Руководство администратора корпоративной версии системы «Антиплагиат. ВУЗ». — URL: https://docs.antiplagiat.ru/ru/html/vuz administrator guide.html#billing-kvoti-na-proverki.

Также существуют квоты по умолчанию, одинаковые для всех пользователей организации, которым не установлена индивидуальная квота. Квота по умолчанию присваивается всем вновь создаваемым пользователям.

Квоты могут устанавливать только пользователи с ролью «Администратор» $13$ .

ВАЖНО! Пользователь, которому не назначена квота, сможет совершать проверки без ограничений, до тех пор, пока не закончатся все проверки организации.

# 1.8. ИНФОРМИРОВАНИЕ СОТРУДНИКОВ ВУЗА И ОБУЧАЮЩИХСЯ

В обязанности координатора проекта входит организация информирования сотрудников и обучающихся о целях и порядке использования системы «Антиплагиат. ВУЗ», ознакомление их с принятыми локальными актами.

Для оперативного информирования сотрудников вуза и обучающихся о целях и порядке использования системы «Антиплагиат. ВУЗ» в образовательной организации рекомендуется создать специальную страницу на сайте вуза. Такая страница может содержать:

- логотип компании «Антиплагиат»:
- краткое описание функционала системы;
- URL страницы для входа в систему;
- тексты локальных актов вуза, регламентирующих проверки на заимствования:
- ссылки на руководства эксперта, преподавателя, студента<sup>14</sup>:
- $\bullet$  сылки на вилео обучающих вебинаров и лр.

Более подробную информацию по созданию страницы «Антиплагиат» на сайте вуза можно найти здесь: «Разделы и контент, рекомендуемый для страницы сайта университета, посвященной системе "Антиплагиат. ВУЗ"»<sup>15</sup>.

<sup>&</sup>lt;sup>13</sup> А также пользователи с ролью «Администратор СП» для пользователей своих структурных подразделений в продукте «Антиплагиат. Структура».

<sup>&</sup>lt;sup>14</sup> См. Сайт документации системы «Антиплагиат». — URL: https://docs.antiplagiat.ru/ru/pdf.

<sup>15</sup> См. Разделы и возможный контент, рекомендуемый для страницы сайта университета, посвященной системе «Антиплагиат. BV3». - URL: https://www.antiplagiat.ru/about/presskit.

# **2. ИСПОЛЬЗОВАНИЕ СИСТЕМЫ «АНТИПЛАГИАТ.ВУЗ»**

# **2.1. ОСНОВНЫЕ СЦЕНАРИИ ИСПОЛЬЗОВАНИЯ СИСТЕМЫ «АНТИПЛАГИАТ.ВУЗ» В ОБРАЗОВАТЕЛЬНОМ ПРОЦЕССЕ**

В зависимости от потребностей и специфики образовательной орга низации могут быть реализованы различные сценарии использования системы «Антиплагиат.ВУЗ» в образовательном процессе. Здесь мы опи шем наиболее популярные, которые можно использовать в работе «как есть» или внести в них необходимые изменения. Отметим, что для круп ных вузов со сложной структурой и образовательных организаций с раз витой филиальной сетью оптимально использование продуктов «Анти плагиат.Структура» и «Антиплагиат.Сеть», которые позволяют мак симально учесть особенности таких организаций и потребности каждого структурного подразделения16.

#### **СЦЕНАРИЙ 1. ИНТЕГРАЦИЯ С ИНФОРМАЦИОННО\$ОБРАЗОВАТЕЛЬНЫМИ СИСТЕМАМИ**

Если в вузе используется одна из информационных систем (ИС): АИБС «МегаПро», Система автоматизации образовательного процесса

 $16$  Подробнее см. https://www.antiplagiat.ru/corporate/products.

«Апекс-ВУЗ», СЛО Moodle<sup>17</sup> («Русский Moodle» от компании «Открытые технологии» или произвольный листрибутив Moodle), то можно включить интеграцию с данными ИС системы «Антиплагиат. ВУЗ». Порядок действий следующий:

1) приобрести или получить безвозмездно у партнера компании «Антиплагиат» модуль интеграции с соответствующей ИС (получить контактные данные партнера можно у своего персонального менеджера в компании «Антиплагиат»);

2) корневому администратору системы «Антиплагиат. ВУЗ» создать учетную запись, с помошью которой будет производиться авторизация ИС через АРІ в систему «Антиплагиат.ВУЗ». Сообшить e-mail этой учетной записи в службу технической поддержки, в ответ служба технической поддержки вышлет данные для ввода в интеграционные модули;

3) сотрудникам учебно-методического подразделения изучить документацию на соответствующий модуль интеграции ИС с системой «Антиплагиат. ВУЗ» и доработать регламент работы с ИС;

4) техническому специалисту, отвечающему за ИС в вузе, ввести согласно локументации на ИС настройки интеграции в соответствующие поля настроек ИС или сообщить эти настройки менеджеру в службах поддержки вендора ИС.

Преимущества сценария. Данный сценарий минимизирует трудозатраты по внедрению системы «Антиплагиат. ВУЗ». Проверка студенческих работ на заимствования органично встроена в процессы уже используемой и привычной ИС. Не требуется дополнительных учетных записей для авторизации в системе «Антиплагиат. ВУЗ».

#### СЦЕНАРИЙ 2. ИНТЕГРАЦИЯ СИСТЕМЫ «АНТИПЛАГИАТ.ВУЗ» В ИНФОРМАЦИОННО-ОБРАЗОВАТЕЛЬНУЮ СРЕДУ ОРГАНИЗАЦИИ ПРИ ПОМОЩИ АРІ

Если в вузе внедрена одна из следующих информационных систем (ИС): система управления образовательным процессом (LMS, Learning Management System), система дистанционного обучения (СДО) или система документооборота, т. е. система, в которой происходит передача

<sup>&</sup>lt;sup>17</sup> Подробнее см.: Беленькая, О. С. Интеграция Moodle и Антиплагиат: опыт университетов / О. С. Беленькая, С. А. Кинаш, А. А. Мусинова // Университетская книга [Электронный ресурс]. - URL: http://www.unkniga.ru/ostraya-tema/11262integratsiva-moodle-i-antiplagiat-opyt-universitetov.html.

письменных работ и взаимодействие между студентами и преподавате лями, то можно расширить функционал данной системы возможностя ми проверки загружаемых в нее документов на заимствования. В случае выбора такого способа интеграции, бизнес-логика реализуется на стороне ИС, а «Антиплагиат.ВУЗ» через API предоставляет функцию провер ки на заимствование и отображение отчета о заимствованиях.

Мы рекомендуем данный способ использования, если ИС активно дорабатывается и поддерживается собственной командой разработки вуза. Если ИС активно разрабатывается внешней командой, то лучше всего пойти по пути сценария 1.

Интеграцию «Антиплагиат.ВУЗ» в ИС мы рекомендуем осуществ лять в следующем порядке:

1) собрать рабочее совещание, на которое пригласить бизнес-аналитика из компании «Антиплагиат», руководителя разработки вуза и пред ставителя учебной части от вуза. На данном совещании производится демонстрация ИС и собираются требования к доработке ИС с учетом опы та и рекомендаций компании «Антиплагиат»;

2) после совещания разработчикам предоставляется документация, примеры и доступ к тестовому API системы «Антиплагиат.ВУЗ» для раз работки и отладки интеграции ИС;

3) в процессе разработки производится промежуточная демонстрация для контроля силами бизнесаналитика компании «Антиплагиат» пра вильности реализации с методологической точки зрения. Также назна чается ответственный за интеграцию, его Ф.И.О., email и служебный телефон сообщаются в службу поддержки компании «Антиплагиат». Корневым администратором в системе «Антиплагиат.ВУЗ» создается учетная запись, которая будет использоваться для авторизации ИС в промышленном режиме эксплуатации;

4) дорабатывается нормативная документация вуза по использова нию ИС с возможностями проверки на заимствование;

5) после окончания реализации интеграции в службу поддержки ком пании «Антиплагиат» сообщается учетная запись для авторизации ИС, в ответ служба поддержки сообщает необходимые данные для интегра ции ИС в промышленном режиме. Разработчики включают интеграцию в промышленном режиме.

**Преимущества сценария.** Данный сценарий максимально гибок и позволяет учесть все особенности образовательного процесса в данном конкретном вузе при внедрении системы «Антиплагиат.ВУЗ». Провер ки на заимствования встраиваются именно в те места ИС, где это требу ется. При этом также минимизируются трудозатраты по обучению ППС. Проверка студенческих работ на заимствования органично встроена в

процессы уже используемой и привычной ИС. Нет необходимости в дополнительных учетных записях для авторизации в системе «Антиплагиат. ВУЗ».

#### СЦЕНАРИЙ 3. УПРАВЛЕНИЕ АВТОРИЗАЦИЕЙ ПОЛЬЗОВАТЕЛЕЙ

Если в вузе используется единая система авторизации на основе AD, ADFS, LDAP, Google Workplace, FEDURUS или RUNNET, то можно включить дополнительный модуль, и для входа в «Антиплагиат. ВУЗ» использовать учетные записи из соответствующей системы авторизации. Авторизация через единую учетную службу вуза облегчает поддержку пользователей системы «Антиплагиат. ВУЗ». Доступ предоставляется единообразно и одновременно с доступом к другим внутренним системам и ресурсам. Мы рекомендуем следующий порядок действий:

1) определиться со способом авторизации и запросить у персонального менеджера в компании «Антиплагиат» подключение соответствующего модуля авторизации. При этом необходимо направить контакты (Ф.И.О., e-mail и служебный телефон) сотрудника, ответственного за систему авторизации. Обычно это представитель департамента информационных технологий (системный администратор);

2) служба технической поддержки компании «Антиплагиат» связывается с системным администратором вуза и предоставляет тестовую систему с включенным молулем авторизации, а также локументацию по настройке молуля авторизации:

3) системный администратор производит настройку распределения ролей и групп доступа согласно внутреннему распорядку в системе «Антиплагиат. ВУЗ», после чего сообщает в службу поддержки о готовности к включению данного способа авторизации на промышленной системе;

4) служба поддержки компании «Антиплагиат» согласовывает время включения нового способа авторизации с системным алминистратором. Системный алминистратор увеломляет всех заинтересованных сотрудников вуза о времени смены способа авторизации:

5) в назначенное время служба поддержки компании «Антиплагиат» включает выбранный способ авторизации. Системный администратор производит настройку включенных модулей;

6) пользователи авторизуются, используя свои логины и пароли в единой системе авторизации, принятой в вузе. Далее работа строится по сценарию 4.

Преимущества сценария. Данный сценарий позволяет управлять (предоставлять доступ, блокировать, менять пароль и т. д.) пользователями информационных систем вуза из единой системы авторизации. Не требуется создания дополнительных учетных записей для авторизации в системе «Антиплагиат.ВУЗ». Используются все функциональные воз можности системы из сценария 4.

#### **СЦЕНАРИЙ 4. ИСПОЛЬЗОВАНИЕ «КАБИНЕТА ПРЕПОДАВАТЕЛЯ» И «КАБИНЕТА СТУДЕНТА»**

Данный сценарий предполагает самостоятельную загрузку работ обу чающимися через функционал «Кабинет студента» по приглашению пользователя с ролью «Преподавателя». Отметим, что роль «Препода ватель» может быть присвоена как преподавателю конкретной дисцип лины или руководителю (научному руководителю) ВКР, так и ответст венному на кафедре. Алгоритм взаимодействия преподавателя и студен та показан на рисунке 1. Рассмотрим его подробнее.

**Этап 1. Создание заданий.** Пользователь с ролью «Преподаватель» в разделе «Управление курсами» создает курс и задания. При этом он ог раничивает дату сдачи работы пользователем с ролью «Студент» и коли чество попыток (от 1 до 5), выбирает шкалу оценок, может предоставить

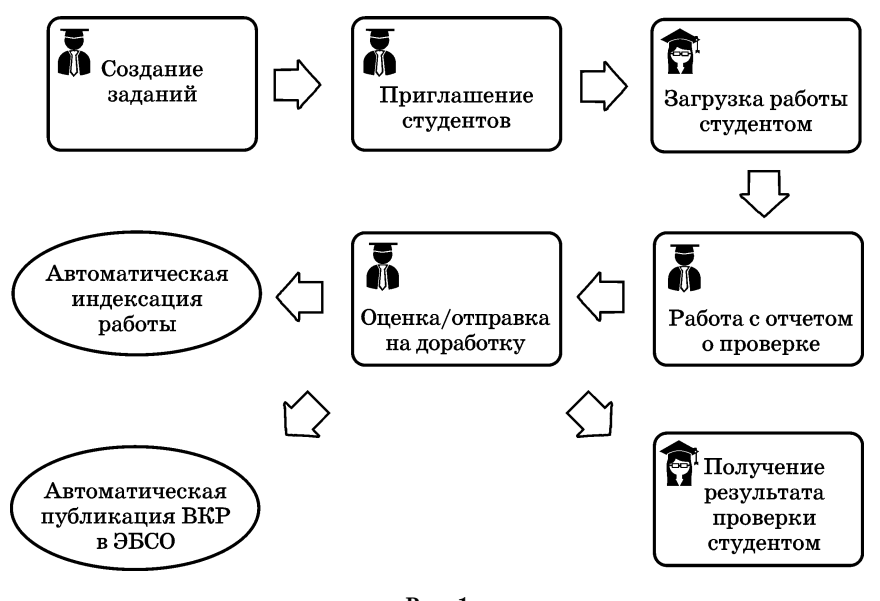

**Рис. 1** *Алгоритм взаимодействия преподавателя и студента*

студенту доступ к краткому отчету, настроить автоматическое размеще ние ВКР в ЭБС $O<sup>18</sup>$ .

**Этап 2. Приглашение студентов.** Преподаватель приглашает обучаю щихся к выполнению задания непосредственно из системы с использо ванием их адресов электронной почты или путем сообщения им уникаль ного кода задания.

**ВАЖНО!** Функционал «Кабинет преподавателя» предназначен исключительно для проверки работ, загруженных через кабинет сту дента. Если помимо работ обучающихся преподавателю необходимо проверять другие тексты, то администратор системы может настро ить для данного аккаунта совмещение ролей «Преподаватель» и «Экс перт».

**Этап 3. Загрузка работы студентом.** Студент получает возможность загрузить файл с текстом работы в задание по приглашению (через уве домление на email) или по коду задания. Если студент впервые загружа ет работу в систему, он будет автоматически зарегистрирован и получит по электронной почте ссылку на создание пароля для входа в личный кабинет.

**ВАЖНО!** Если студент ранее не был зарегистрирован в системе, то его работа не будет проверена до подтверждения преподавателем.

**Этап 4. Работа с отчетом о проверке**. Отчет о проверке формируется автоматически и доступен преподавателю в личном кабинете. Препода ватель анализирует и при необходимости редактирует отчет.

**Этап 5. Оценка и отправка на доработку**. Если проверяемая работа соответствует требованиям, предъявляемым к данному виду работ, то преподаватель может оценить работу в соответствии с заданной шкалой оценок. Если работа не соответствует требованиям, она может быть от правлена на доработку. В этом случае у студента появляется возможность загрузить файл с исправленным вариантом текста в то же задание. Препо даватель может оставить поясняющие комментарии для студента.

 $18$  ЭБСО (электронная библиотечная система организации) — сервис в системе «Антиплагиат.ВУЗ» для загрузки и хранения текстов ВКР и результатов проверки на объем заимствования в соответствии с Приказом МОН от 29.06.2015 № 636 [1].

**Этап 6. Получение результатов проверки студентом.** Студенту в лич ном кабинете доступны результаты проверки в процентах, краткий от чет (если преподаватель открыл доступ), оценка, выставленная препо давателем, или сообщение об отправке на доработку. Также студент ви дит комментарии, оставленные преподавателем.

**Этап 7. Автоматическая индексация и публикация в ЭБСО.** После наступления даты завершения задания все последние загруженные в сис тему версии студенческих работ будут автоматически проиндексирова ны. Это означает, что в дальнейшем проверки на заимствования будут осуществляться и по текстам данных проиндексированных работ. Так же через 2 недели после завершения задания тексты работ будут загру жены в ЭБСО.

**Преимущества сценария.** Использование данного сценария позво ляет оптимизировать затраты времени, так как проверяющий избавлен от необходимости сбора и загрузки студенческих работ, их индексация и загрузка в ЭБСО происходят автоматически. Схема исключает очное об щение, что особенно актуально в период пандемии, и обеспечивает удоб ное взаимодействие с обучающимся, делает его активным участником процесса, а наличие ограничений на количество попыток повышает от ветственность за качество письменной работы. Также имеющиеся огра ничения исключают возможность нецелевого расходования проверок и «тюнинга» работ как обучающимися, так и преподавателями.

**Дополнительные возможности.** Некоторые вузы успешно делегиро вали функции по созданию курсов и заданий, по приглашению студен тов специалистам IT-подразделений: используя аккаунт администратора, специалисты могут имперсонироваться в кабинет любого пользова теля без дополнительной авторизации. Это позволило снизить нагрузку на преподавателей и уменьшить число ошибок.

Если образовательная организация использует для хранения тек стов ВКР какие-либо сторонние ресурсы (собственную ЭБС, ЭБС по подписке и т. д.), то работы, загруженные с помощью функционала «Каби нет студента», могут быть размещены на защищенном SFTPсервере, а затем загружены на соответствующий ресурс.

#### **СЦЕНАРИЙ 5. ИСПОЛЬЗОВАНИЕ ФУНКЦИОНАЛА «КАБИНЕТА ЭКСПЕРТА»**

Сценарий предполагает загрузку документов на проверку через функ ционал «Кабинет эксперта». Данный сценарий предназначен для исполь зования в научных или редакционно-издательских подразделениях вуза. Не рекомендуется применять его в учебном процессе. Предоставление обучающимся неограниченного доступа к системе через кабинет экспер та приводит к нецелевому расходованию проверок, «утечке» аккаунтов, «тюнингу» работ студентами.

Прелоставление лоступа к системе специалистам, ответственным за проверку студенческих работ, через кабинет эксперта также может приводить к злоупотреблениям со стороны проверяющих, например тех, кто занимается написанием работ «на заказ». Известны случаи, когда преподаватели занимались продажей проверок или доступа к системе третьим лицам, а также «тюнингом» студенческих работ (вероятнее всего, не безвозмездно).

# 2.2. ТРЕБОВАНИЯ К ОРИГИНАЛЬНОСТИ ТЕКСТОВЫХ ДОКУМЕНТОВ

Для проведения объективных проверок на заимствования необходимо четко зафиксировать в локальных актах вуза требования к оригинальности учебных и научных работ с учетом вида работы (реферат, эссе, курсовая, ВКР, диссертация, научная статья, отчет по НИР и т. д.), направления полготовки/специальности, лисциплины, по которой выполнена работа.

Приведем пример формулировки такого требования: «Использование заимствованного материала без ссылки на автора и/или источник заимствования в учебных работах, научных публикациях, диссертациях, научных, учебных, учебно-метолических и научно-метолических изданиях не допускается. При использовании в указанных работах идей или разработок, принадлежащих соавторам, коллективно с которыми были написаны работы, автор обязан отметить это обстоятельство в своей работе. Указанные ссылки должны делаться также в отношении работ автора, выполненных им как единолично, так и в соавторстве».

Подчеркнем, что речь идет исключительно об оценке оригинальности проверяемого текста по отношению к коллекциям документов, по которым осуществляется проверка. При этом не оценивается научная новизна, наличие или отсутствие вклада автора в науку и т. д.

#### 2.2.1. ПРОЦЕНТ ОРИГИНАЛЬНОСТИ ТЕКСТОВЫХ ДОКУМЕНТОВ

На сегодняшний день в вузах самым популярным и зачастую единственным критерием оценки оригинальности текстовых документов является процент оригинальности (или допустимый процент заимствования). Безусловно, наличие такого формального критерия очень удобно для проверяющего, так как достаточно бросить один взгляд на показатели проверки, полученные автоматически, чтобы принять положительное или отрицательное решение. При этом анализ полного отчета проверяющим, как правило, не осуществляется.

Подобный формальный подход приводит к тому, что основные усилия авторов направляются не на подготовку действительно качественной научной или учебной работы, а на достижение требуемого норматива. С этой целью заимствованные тексты полвергаются перефразированию, в работу добавляются оригинальные, но малосодержательные фрагменты («вода»), применяются попытки маскировки заимствований и т. д.<sup>19</sup> Кроме того, требование определенного минимального процента оригинальности приводит студентов и молодых ученых к мысли, что плагиат в принципе лопустим, но в определенных объемах. Тогда как на самом деле «не существует и не может существовать никаких пороговых значений (выраженных в процентном отношении либо любым иным образом), в рамках которых наличие или отсутствие неправомерных заимствований в форме плагиата является (являлось бы) допустимым»<sup>20</sup>.

Если в вузе все же необходимо установить пороговый процент оригинальности, например для текстов ВКР, то это должен быть процент оригинальности, полученный после анализа и редактирования полного отчета проверяющим (см. раздел «Оценка оригинальности учебных и научных работ»).

#### 2.2.2. ПРАВОМЕРНЫЕ И НЕПРАВОМЕРНЫЕ ЗАИМСТВОВАНИЯ

Редкая учебная или научная работа может обойтись без заимствований. Заимствования сами по себе не являются чем-то предосудительным, это общепринятая практика. К сожалению, зачастую заимствования используются без ссылки на автора или источник, оформляются с нарушением требований. Поэтому, на наш взгляд, главным требованием к оригинальности текста должно быть отсутствие неправомерных заимствований, а не процент. В локальных актах вуза необходимо привести четкие определения, что считать правомерным, неправомерным и некорректным (неверно оформленным) заимствованием. Приведем примеры.

Правомерное заимствование - «...обоснованное целями цитирования использование в своем произведении науки части чужого текста с обязательным указанием (ссылкой) на истинного автора и источник за-

 $19$  Чехович, Ю. В. Как найти площадь Ленина, или Размышления о практике выполнения приказа № 636, проценте оригинальности, некорректных и неправомерных заимствованиях и законе Гудхарта // Университетская книга. - $2018. - N_2$  2. - C. 72-73.

<sup>&</sup>lt;sup>20</sup> Шахрай, С. М. О плагиате в произведениях науки (диссертация на соискание ученой степени) / С. М. Шахрай, Н. И. Аристер, А. А. Тедеев. - М.: МИИ,  $2015. - 192c.$ 

имствования, оформленные в соответствии с установленными правилами питирования»<sup>21</sup>.

При правомерном заимствовании читатель четко понимает, что данный текст не является авторским, и при необходимости может обратиться к первоисточнику.

Некорректное заимствование - «...обоснованное целями цитирования использование в своем произведении науки части чужого текста с обязательным указанием (ссылкой) на истинного автора и источник заимствования, когда такое указание (ссылка) оформлена с нарушением установленных правил цитирования»<sup>22</sup>.

Как правило, некорректные заимствования возникают из-за неопытности, невнимательности, небрежности автора или свидетельствуют о его неумении грамотно оформлять ссылки на источник. Некорректное заимствование не является попыткой присвоить авторство на чужое произведение (часть произведения): читатель понимает, что текст заимствован, но может испытывать сложности с поиском первоисточника.

Неправомерное заимствование - «...необоснованное целями цитирования заимствование чужого текста (части текста) без указания (ссылки) на истинного автора и источник заимствования»<sup>23</sup>.

Неправомерное заимствование, как умышленное, так и неумышленное, создает у читателя иллюзию, что данный текст принадлежит автору, т. е. это попытка выдать чужой текст за свой.

#### 2.2.3. ТЕХНИЧЕСКИЕ ЗАИМСТВОВАНИЯ

Выполняемые в каждом вузе учебные и научные работы имеют свою специфику. Например, в технических вузах обучающиеся используют стандартные методики расчета оборудования, приводят в обязательном порядке технику безопасности. На юридических и экономических направлениях подготовки в текстах работ в больших объемах приводятся фрагменты анализируемых нормативных или судебных актов. В работах студентов психологических и педагогических факультетов часто применяются готовые психологические тесты и опросники.

Таких примеров можно привести много, но суть в том, что подобные фрагменты могут вылеляться системой как заимствованные. Поэтому в локальном акте вуза рекомендуется определить, какие именно фрагменты или источники заимствования проверяющему следует всегда отно-

<sup>&</sup>lt;sup>21</sup> Шахрай, С. М. О плагиате в произведениях науки (диссертация на соискание ученой степени) / С. М. Шахрай, Н. И. Аристер, А. А. Тедеев. — М.: МИИ, 2015. —  $C.16.$ 

 $22$  Там же. С. 17

<sup>23</sup> Там же. С. 18.

сить к правомерным, какие не считать заимствованиями. Можно ввести термин «техническое заимствование». При этом определения данного термина могут существенно отличаться в разных вузах. Приведем пример.

Техническое заимствование — использование в тексте работы наименований органов государственной власти и местного самоуправления, учреждений и организаций; использование названий или текстов нормативных правовых или судебных актов, ГОСТ; произведений народного творчества (фольклора), не имеющих конкретных авторов; библиографические списки и ссылки, общеупотребительные выражения, научные термины и т. п. Технические заимствования являются правомерными.

#### 2.2.4. САМОЦИТИРОВАНИЕ

Самоцитирование, т. е. повторное использование автором своих собственных текстов, вызывает большое количество споров и даже конфликтов. Чтобы этого избежать, необходимо закрепить в локальном акте организации соответствующие понятия и ограничения по самоцитированию в зависимости от жанра научной работы, а также правила оформления. Приведем примеры.

Добросовестное самоцитирование — повторное использование автором собственных текстов из более ранних произведений в объеме, оправданном целью цитирования, со ссылкой на первоисточник, оформленной в соответствии с установленными правилами цитирования<sup>24</sup>.

Добросовестное самоцитирование в некорректной форме — повторное использование автором собственных текстов из более ранних произведений в объеме, оправданном целью цитирования и со ссылкой на первоисточник, оформленной с нарушением установленных правил цитирования, например ссылка проставлена не на тот источник, стоит не в том месте, не показывает границы цитирования<sup>25</sup>.

Недобросовестное самоцитирование (самоплагиат) — повторное использование автором собственных текстов из более ранних произведений без ссылки на источник или в объеме, не оправланном целью цитирования<sup>26</sup>.

Более сложным является вопрос о допустимых объемах самоцитирования в учебных и научных работах различных жанров. В локальных актах вуза рекомендуется предусмотреть соответствующий пункт(-ы) о

<sup>&</sup>lt;sup>24</sup> Килешова, А. В. По лезвию бритвы: как самопитирование не превратить в самоплагиат / А. В. Кулешова, Ю. В. Чехович, О. С. Беленькая // Научный редактор и издатель. - 2019. - № 44 (1-2). - С. 45-51. - DOI: 10.24069/2542-0267-2019-1-2-45-51.

 $25$  Там же. С. 46.

<sup>26</sup> Там же, С. 46.

лопустимости самонитирования и правилах его оформления. Причем формулировки могут отличаться в зависимости от жанра проверяемой работы.

Для ВКР и других студенческих работ можно предложить суммировать процент оригинальности и процент самоцитирования. Использование обучающимся текстов собственных научных публикаций или фрагментов ранее написанных учебных работ является добросовестным самоцитированием. Разумеется, речь не идет о попытках сдать курсовую работу в качестве ВКР или бакалаврскую работу в качестве магистерской без какой-либо доработки. Логично, если обучающийся продолжает исследование по тойже теме, но квалификационная работа не может быть компиляцией курсовых: она должна содержать существенное приращение. Объем этого приращения зависит от направления подготовки, специфики вуза, ступени образования и других факторов, поэтому должен устанавливаться вузом самостоятельно.

Если речь идет о научных статьях, формулировка может быть следующей: «Допустимы цитаты из ранее опубликованных работ автора в объеме, оправданном целью цитирования. При этом все подобные цитаты должны быть корректно оформлены и снабжены ссылками на источник», т. е. некоторые ограничения по максимально допустимому объему самоцитирования должны присутствовать.

Для диссертационной работы обязательным является требование ВАК об опубликовании основных результатов научного исследования. Поэтому в лиссертации самонитирование из более ранних публикаций соискателя допустимо в любом объеме<sup>27</sup>.

#### 2.2.5. ТРЕБОВАНИЯ К НАИМЕНОВАНИЮ ФАЙЛОВ С ТЕКСТАМИ РАБОТ

В целях оптимизации поиска и сортировки представляемых материалов в электронной форме в вузе рекомендуется установить единый формат наименования файла работы. Например, для учебной работы формат наименования может быть следующим:

<вид работы> <фамилия инициалы автора> <номер группы>. Пример. ВКР ИвановИИ Э412

Примеры допустимых сокращений:

 $P$  - pedepar:

 $CT - c$ татья:

 $\Theta$  –  $\sec$ :

<sup>&</sup>lt;sup>27</sup> Подробную информацию о работе с показателем «Самоцитирование» в системе «Антиплагиат» см. в «Руководствах». — URL: https://docs.antiplagiat.ru/ru/.

К - контрольная работа:

 $KP - kypcobaA$  работа;

ВКР — выпускная квалификационная работа, в том числе магистерская диссертация;

УП — учебник, учебное пособие;

УММ — учебно-методические материалы, методические рекомендации;

КД — кандидатская диссертация;

ДД — докторская диссертация.

# 2.3. ОЦЕНКА ОРИГИНАЛЬНОСТИ УЧЕБНЫХ И НАУЧНЫХ РАБОТ

Результаты проверки текста в любой системе обнаружения заимствований носят предварительный характер. Для окончательных выволов об оригинальности проверяемого текста необходимо провести экспертный анализ полного отчета, чтобы оценить правомерность и корректность обнаруженных заимствований и сделать выводы о степени самостоятельности подготовки работы. В ходе такого анализа с помощью инструментов редактирования полного отчета в отчет могут быть внесены изменения, и окончательный результат проверки может существенно измениться.

Тщательный анализ полного отчета требует временных затрат, поэтому важно зафиксировать в локальном акте вуза обязанность проверяющего проводить такой анализ и редактировать отчет. Например, «После формирования отчета в системе "Антиплагиат. ВУЗ" сотрудник, ответственный за проверку, производит оценку правомерности и корректности обнаруженных в тексте диссертации заимствований. По решению проверяющего с помощью инструментов редактирования полного отчета отдельные источники заимствования могут быть переквалифицированы в корректные заимствования или отключены, также могут быть отключены отдельные заимствованные фрагменты (блоки)».

# 2.4. ЭФФЕКТИВНОЕ ИСПОЛЬЗОВАНИЕ ПРОВЕРОК<sup>28</sup>

Проверки документов на заимствования в системе «Антиплагиат. ВУЗ» являются ресурсом организации, поэтому следует стремиться

<sup>&</sup>lt;sup>28</sup> Ивахненко, А.А. «Безопасность» = «Эффективность». Решаем простое уравнение со всеми известными // Университетская книга. [Электронный ресурс]. -URL: http://www.unkniga.ru/innovation/tehnology/12700-bezopasnost-effektivnostresihaem-prostoe-uravnenie.html (дата доступа: 25.01.2022).

использовать их эффективно. Такое использование позволит уменьшить бюджет внедрения и избежать неприятных последствий в дальнейшем. Рассмотрим два основных канала нерационального использования проверок: получение доступа к аккаунту пользователями, не являющимися сотрудниками организации (в этом случае все проверки, совершенные с этих аккаунтов выполняются в интересах третьих лиц) и неэффективное использование системы сотрудниками организации (в этом случае некоторая часть проверок осуществляется в интересах третьих лиц или число проверок существенно больше, чем необходимо для выполнения производственных задач данного сотрудника).

#### 2.4.1. ПРЕДОТВРАЩЕНИЕ ДОСТУПА К СИСТЕМЕ ПОЛЬЗОВАТЕЛЯМ, НЕ ЯВЛЯЮЩИМСЯ СОТРУДНИКАМИ ОРГАНИЗАЦИИ

Система «Антиплагиат. ВУЗ» не хранит пароли пользователей. Вместо них в базе данных хранятся результаты вычисления хеш-функции от паролей, что практически исключает возможность восстановления пароля пользователя из данных, хранящихся на стороне сервера. Взаимодействие пользователя и сервера системы происходит по защищенному протоколу HTTPS, вся информация шифруется при передаче от браузера к серверу и обратно. Перехватить пароль посередине также практически невозможно. К паролю предъявляются разумные требования по сложности. Пользователь сам задает пароль к своему входу к системе и разгласить его третьим лицам может только он. Таким образом, пользователь несет полную ответственность при выявлении факта компрометации его учетных данных.

Защита аккаунта пользователя с ролью «Администратор» усилена дополнительно с помощью двухфакторной аутентификации<sup>29</sup>. Для совершения ряда действий (создание, пакетное создание, изменение пользователя: сброс пароля пользователя: разблокировка/восстановление пользователя; имперсонирование в аккаунт пользователя) необходимо ввести дополнительный код, генерируемый с помощью специального приложения на смартфоне пользователя с ролью «Администратор».

В последнее время администраторы систем все чаще стали подвергаться фишинговым атакам. К администратору поступает электронное письмо якобы за подписью одного из руководителей организации (ректора, профильного проректора и т. п.), руководителя структурного подразделения или даже от службы технической поддержки системы «Ан-

<sup>&</sup>lt;sup>29</sup> Полробнее см. на сайте https://docs.antiplagiat.ru/ru/html/vuz administrator guide.html#2fa.

типлагиат» с просьбой предоставить доступ указанному лицу или списку лиц, или создать техническую учетную запись. Для предотвращения полобных случаев необходимо правильно организовать порядок предоставления доступа к системе<sup>30</sup>, исключив возможность получения заявок извне организации.

Еще одна возможность появления пользователя, не являющегося сотрудником организации, — процедура увольнения. Если не используется авторизация через общий каталог пользователей организации (предполагается, что информация об увольнении сотрудника вносится туда своевременно), то велик риск, что учетная запись уволившегося сотрудника не будет заблокирована. Рекомендуется рассмотреть «Спенарий 3. Управление авторизацией пользователей» для использования в организапии.

#### 2.4.2. ПРЕДОТВРАЩЕНИЕ НЕЭФФЕКТИВНОГО ИСПОЛЬЗОВАНИЯ СИСТЕМЫ СОТРУДНИКАМИ ОРГАНИЗАЦИИ

Каждый пользователь, авторизовавшийся в системе «Антиплагиат.ВУЗ», соглашается с «Принципами добросовестной работы»<sup>31</sup>. Эти принципы работы нацелены на достижение следующих результатов:

- эффективное использование проверок, выделенное на организацию в соответствии с договором и предотвращение нецелевого расходования проверок:
- безопасность персональных данных и учетных записей легитимных пользователей и предотвращение их передачи третьим лицам;
- защита документов и отчетов пользователя от несанкционированных действий третьих лиц (копирование, удаление и другие недобросовестные действия с документами).

В случае нарушения «Принципов добросовестной работы» доступ к аккаунту пользователя ограничивается. Администратор системы может снять ограничение. Мы рекомендуем перед снятием ограничения провести анализ действий пользователя и, в случае обнаружения неправомерного использования системы (в пользу третьих лиц), довести этот факт до сведения ответственных лиц в вашей организации.

Рекомендуем провести профилактическую беседу с пользователем о нелопустимости нелобросовестного использования системы. В случае компрометации учетных данных (логин и пароль стал известен третьим лицам) рекомендуем провести сброс пароля, после чего разблокировать пользователя.

<sup>&</sup>lt;sup>30</sup> Подробнее см. раздел «Порядок доступа к системе».

 $31$  Полробнее см. на сайте https://www.antiplagiat.ru/help/manifest.

В основе работы алгоритма ограничения пользователя за недобросовестное использование системы лежит механизм машинного обучения с подкреплением. Это значит, что алгоритм устроен как нейронная сеть (к сожалению, не может быть представлен в обычных логических правилах) и постоянно дообучается на свежих примерах недобросовестного использования.

Если используется «Сценарий 2. Интеграция системы "Антиплагиат. ВУЗ" в информационно-образовательную среду организации при помощи API», то на этапе проектирования и реализации необходимо, чтобы в систему «Антиплагиат. ВУЗ» передавался параметр ExternalUserId. Это внутренний идентификатор пользователя, загрузившего работу, в системе, которая вызывает «Антиплагиат». Благодаря этому идентификатору система различает пользователей и блокирует их в случае выявления действий, нарушающих «Принципы добросовестной работы» в системе «Антиплагиат. В.У.З».

#### 2.4.3. НЕОБХОДИМЫЕ ДЕЙСТВИЯ ДЛЯ КОНТРОЛЯ ЭФФЕКТИВНОСТИ ИСПОЛЬЗОВАНИЯ СИСТЕМЫ

Для того чтобы эффективность использования системы была на высоком уровне, необходимо провести предварительные настройки и наладить регулярное проведение ряда мероприятий.

1. Установка индивидуальных квот и квоты по умолчанию. В системе «Антиплагиат. ВУЗ» есть механизм ограничения числа проверок индивидуально или для всех пользователей. Необходимо проверять, выставлена ли квота по умолчанию, и устанавливать индивидуальные квоты для пользователей, у которых есть объективная причина совершать больше проверок, чем в квоте по умолчанию.

2. Авторизация с использованием каталога пользователей компании. Если есть возможность, то рекомендуется реализовать авторизанию пользователей системы с помошью каталога пользователей, используемого в организации (Active Directory, LDAP, ADFS и пр.). Данное действие избавит администраторов от обязанности выдавать доступ к учетным записям системы и позволит своевременно блокировать доступ уволенных сотрудников.

3. Своевременно отключать уволенных пользователей от системы. Если нет интеграции с каталогом пользователей компании, то наладить взаимодействие с отделом кадров организации и блокировать учетные записи уволившихся сотрудников и студентов, завершивших обучение.

4. Регулярно контролировать количество пользователей с ролью «Алминистратор». Число алминистраторов системы должно быть минимально необходимым. Важно регулярно проверять список администраторов системы и контролировать, нет ли среди пользователей уволенных, ушедших в декретный отпуск или сменивших должность сотрудников.

5. Регулярно контролировать пользователей, совершающих больше всего проверок. Необходимо регулярно просматривать отчет «Интенсивность работы пользователей»<sup>32</sup>. Анализируйте, что проверяют первые пять по количеству выполненных проверок за последнюю неделю пользователей.

6. Снимать ограничения за нарушение «Принципов добросовестной работы» только после анализа действий заблокированного пользователя. Анализ лействий произволится через учетную запись с ролью «Супервизор», которая содержит уникальные отчеты<sup>33</sup> по действиям пользователей в системе. Также необходимо проверять содержимое документов, которые загружал заблокированный пользователь. В случае существенного расхождения тематики проверяемых документов и направления деятельности сотрудника необходимо донести эту информацию до ответственных лиц организации.

# 2.5. НАЗНАЧЕНИЕ ОТВЕТСТВЕННЫХ ЗА ПРОВЕЛЕНИЕ ПРОВЕРОК НА ЗАИМСТВОВАНИЯ

Назначение ответственных за проведение проверок на заимствования лолжно происходить с учетом организационной структуры вуза и типов документов, подлежащих обязательной проверке. Ответственные могут быть назначены на определенный срок (например, семестр, учебный год) или без определенных сроков.

#### 2.5.1 OTRETCTREHHLIE 3A HPOREPKY TEKCTOR RKP

Проверка на заимствования текстов ВКР чаше всего является для образовательной организации самой массовой из проверок и представляет значительный объем работы. Поэтому к назначению ответственных стоит отнестись внимательно, взвесив все преимущества и риски каждого решения. Рассмотрим существующие варианты подробнее.

<sup>&</sup>lt;sup>32</sup> Подробнее см. на сайте https://docs.antiplagiat.ru/ru/html/vuz administrator guide.html#intensivnost-raboty-polzovateley.

<sup>&</sup>lt;sup>33</sup> Подробнее см. на сайте https://docs.antiplagiat.ru/ru/html/vuz supervisor guide.html#zhurnal-bezopasnosti-companii.

#### **Вариант 1**

Оптимальным представляется вариант, когда непосредственную про верку на заимствования текста ВКР выполняет руководитель (научный руководитель). Данный подход позволяет проверяющему одновременно осуществить как содержательный контроль, так и контроль на объем заимствований и, при необходимости, дать обучающемуся необходимые рекомендации по доработке текста ВКР. Безусловным плюсом такого подхода является и высокая предметная компетентность руководителя работы, хорошее знание используемых источников. При использовании данного варианта необходимо предусмотреть обязательный выборочный контроль качества проверок, например, ответственным на кафедре, ме неджером отдела контроля качества образования или специалистом IT службы.

Определенные сложности могут быть вызваны невысоким общим уровнем владения ПК сотрудников образовательного учреждения, по этому возникает необходимость организации обучения работе с соответ ствующим ПО для широкого круга пользователей. Также часто встреча ется нежелание профессорско-преподавательского состава брать на себя дополнительную нагрузку, которая зачастую никак не учитывается и не оплачивается.

#### **Вариант 2**

Проверку ВКР на заимствования осуществляет ответственный, на значенный выпускающей кафедрой. За счет меньшего числа участников такой процесс проще организовать и контролировать, обучить одного ответственного проще, чем всех преподавателей.

Однако в силу большого объема работы, который необходимо вы полнить каждому проверяющему, увеличивается риск формального от ношения к проверкам. Если число работ на кафедре велико, то стоит назначить 2–3 ответственных. Определенный риск появляется, если ответственным за проверки назначается, например, лаборант или секре тарь. Данный специалист может иметь недостаточную предметную ком петентность.

#### **Вариант 3**

В некоторых вузах проверку ВКР поручают специалистам информа ционнобиблиотечного центра. Данный вариант позволяет сосредоточить «в одних руках» и проверку ВКР на объем заимствования, и размещение текстов ВКР в электронно-библиотечной системе вуза, что, безусловно,

удобно. Сотрудники библиотеки, как правило, имеют опыт по формированию электронных баз данных, хорошо знают правила оформления библиографических ссылок и списков литературы.

Такое решение может быть рекомендовано для вузов с небольшим числом обучающихся, однако в крупных вузах возникает риск слишком большого количества работ на одного проверяющего, т. е. риск формальной проверки.

#### Вариант 4

Предполагает совокупную ответственность. Например, IT-специалист осуществляет предварительную проверку ВКР и отправку отчетов научному руководителю, а научный руководитель занимается только непосредственно анализом отчетов и предоставлением обратной связи обучающемуся. При использовании кабинета студента и кабинета преподавателя такой подход может предполагать создание «Курсов» и «Заданий», а также приглашение студентов и контроль загрузки студенческих работ специалистом IT-службы, а анализ отчетов и оценку работ (или отправку на доработку) непосредственно научным руководителем. Данный вариант позволяет снизить нагрузку на преподавателей, сэкономить их время.

Риск возникает на этапе передачи готового отчета руководителю ВКР. Во-первых, руководитель должен иметь возможность редактирования полного отчета, а на практике зачастую он получает отчет в формате РДЕ. Во-вторых, в некоторых вузах отчет передается руководителю только в случае, если не достигнут норматив по оригинальности, в остальных случаях анализ отчета не проводится. Это может приводить к тому, что внешне благополучные, а на самом деле содержащие неправомерные заимствования или попытки маскировки заимствований работы успешно пройдут проверку и будут допущены к защите.

#### 2.5.2. ОТВЕТСТВЕННЫЕ ЗА ПРОВЕРКУ ДРУГИХ РАБОТ ОБУЧАЮШИХСЯ

Оптимально, если проверку письменных работ обучающихся на заимствования будет осуществлять непосредственно преподаватель, который дал задание обучающимся по подготовке данной работы. Это позволит одновременно оценить не только самостоятельность подготовки работы, но и ее структуру, содержание, оформление. При этом важно предусмотреть процедуру выборочного контроля качества проведенных преподавателем проверок на заимствования, например ответственными на кафедрах.

#### 2.5.3. OTBETCTBEHHLIE 3A HPOBEPKY TEKCTOR ДИССЕРТАЦИОННЫХ РАБОТ

Согласно разъяснениям ВАК при Минобрнауки России, «диссертационные советы несут ответственность за объективность и обоснованность принимаемых решений при определении соответствия диссертаций установленным критериям, включая самостоятельность выполнения диссертации, ссылки на авторов и/или источники заимствования материалов или отдельных результатов. Следовательно, диссертационные советы до принятия диссертации к защите обязаны осуществить проверку текста лиссертаций с целью выявления заимствованного материала» $34$ .

Ответственным за проверку текстов диссертационных работ, как правило, назначается ученый секретарь диссертационного совета. Непосредственно загрузку работ может осуществлять, например, IT-специалист, но с обязательным предоставлением ученому секретарю полного отчета лля анализа и возможного редактирования.

Научному руководителю, а также соискателю ученой степени может быть предоставлен доступ к полному отчету в формате PDF или прямая ссылка на отчет для ознакомления с результатами проверки. Если соискатель и/или научный руководитель является сотрудником вуза, то возможен вариант предоставления соискателю и/или его научному руководителю временного доступа к системе на период подготовки диссертации.

#### 2.5.4. ОТВЕТСТВЕННЫЕ ЗА ПРОВЕРКУ РУКОПИСЕЙ

Ответственным за проверку рукописей научных статей, монографий, учебников, учебных пособий, представляемых к публикации в редакционно-издательский центр вуза, как правило, назначается руководитель редакционно-издательского центра. Он может делегировать данный функционал редакторам или другим специалистам, сохранив за собой обязанности выборочного контроля качества проверок.

Рукописи научных статей, подготовленные сотрудниками вуза для публикации в других изданиях, также должны пройти проверку на заимствования. С этой целью может быть назначен ответственный специалист, например, сотрудник научной библиотеки, который, в случае необходимости, укажет автору на ошибки в оформлении цитат, библиографических ссылок, списка литературы. Также проверка таких

<sup>&</sup>lt;sup>34</sup> URL: http://arhvak.minobrnauki.gov.ru/77.

рукописей может быть поручена ответственному на кафедре, где препо дает автор статьи.

Важно отметить, что в данный момент на этапе допечатной подго товки отсутствует возможность контроля так называемой веерной рас сылки, когда автор отправляет рукопись в несколько журналов одно временно, и, в результате, одна и та же статья оказывается опубликова на в нескольких изданиях. Поэтому все более популярными становятся проверки на заимствования уже опубликованных статей: это позволяет ретрагировать (отозвать) статью в случае выявления дублирующих пуб ликаций или заявить претензии в случае нарушения авторских прав из дания другим журналом. Такую проверку рекомендуется осуществлять через 6–12 месяцев после публикации.

#### **2.5.5. ОТВЕТСТВЕННЫЕ ЗА ПРОВЕРКУ ОТЧЕТОВ ПО НИР, НИОКР**

Если в вузе ведутся НИР, НИОКР, то ответственным за проверку отчетов может быть назначен руководитель научного отдела (управле ния) или непосредственно руководитель НИР, НИОКР. С учетом объе мов выполняемых работ руководитель научного отдела может делегиро вать данный функционал своим сотрудникам, сохранив за собой обязан ности выборочного контроля качества проверок.

# **2.6. ФУНКЦИОНАЛЬНЫЕ ОБЯЗАННОСТИ РАЗЛИЧНЫХ КАТЕГОРИЙ ПОЛЬЗОВАТЕЛЕЙ НА ЭТАПЕ ИСПОЛЬЗОВАНИЯ СИСТЕМЫ «АНТИПЛАГИАТ.ВУЗ»**

Общую координацию и контроль работы по проведению проверок на наличие заимствований осуществляет сотрудник вуза, ответственный за проверку, — координатор проекта. Организация проверки работ в за висимости от их видов осуществляется пользователями, указанными в настоящем разделе МР.

#### **2.6.1. ФУНКЦИОНАЛ «АДМИНИСТРАТОРА»**

В функциональные обязанности пользователя с ролью «Админист ратор» на этапе использования системы «Антиплагиат.ВУЗ» в соответ ствии с утвержденными в конкретном вузе правилами может входить:

- регистрация, редактирование, блокировка, удаление, восстановле ние пользователей в системе;

- комплексное администрирование системы «Антиплагиат.ВУЗ»;
- распределение квот на проверки;
- ведение собственной коллекции вуза (раздел «Коллекция»);
- контроль работы пользователей;
- выборочный контроль качества проверок;
- ведение работы в ЭБСО;
- координация и контроль работы ответственных в структурных под разделениях;
- работа со статистикой вуза;
- представление данных статистки проверок в системе «Антиплагиат.ВУЗ» координатору проекта и руководству вуза.

#### **2.6.2. ФУНКЦИОНАЛ «ПРЕПОДАВАТЕЛЯ»**

В функциональные обязанности пользователя с ролью «Преподава тель» на этапе использования системы «Антиплагиат.ВУЗ» в соответ ствии с утвержденными правилами в конкретном вузе может входить:

- получение ссылки для создания пароля на доступ к системе «Антиплагиат.ВУЗ» от администратора;
- создание и редактирование курсов и заданий для студентов;
- отправка приглашений студентам или информирование студентов о кодах заданий и сроках сдачи работ;
- анализ и редактирование (при необходимости) отчетов о заимствова ниях в загруженных студентами работах;
- оценка студенческих работ;
- отправка на доработку студенческих работ в случае необходимости;
- формирование справки о результатах проверки;
- сохранение результатов работы;
- отслеживание загрузки работ в ЭБСО;
- предоставление отчетности.

#### **2.6.3. ФУНКЦИОНАЛ «ЭКСПЕРТА»**

В функционал пользователя с ролью «Эксперт» на этапе использо вания системы «Антиплагиат.ВУЗ» в соответствии с утвержденными правилами в конкретном вузе может входить:

- получение ссылки для создания пароля на доступ к системе «Антиплагиат.ВУЗ»;
- загрузка документов (диссертаций, методических пособий, научных статей, монографий и т. д.) в личный кабинет;
- анализ и редактирование (при необходимости) отчетов о заимствова ниях в загруженных документах;
- подготовка экспертного заключения о результатах проверки;
- формирование справки о результатах проверки;
- добавление документов в индекс;
- отправка документов на доработку в случае необходимости;
- сохранение результатов работы;
- предоставление отчетности.

#### **2.6.4. ФУНКЦИОНАЛ «СТУДЕНТА»**

В функционал пользователя с ролью «Студент» на этапе использо вания системы «Антиплагиат.ВУЗ» в соответствии с утвержденными в конкретном вузе правилами может входить:

- получение кода задания или приглашения в задание от пользовате ля с ролью «Преподаватель»;
- самостоятельная регистрация в системе по коду задания;
- самостоятельная загрузка файла с текстом работы в систему;
- просмотр результатов проверки, комментариев преподавателя и крат кого отчета $35$ :
- доработка письменной работы при необходимости;
- повторная загрузка файла с текстом работы;
- предоставление преподавателю письменных обоснований необходи мости заимствований в объеме более допустимого;
- формирование справки о результатах проверки;
- сохранение результатов работы.

# **2.7. ФОРМИРОВАНИЕ СОБСТВЕННОЙ КОЛЛЕКЦИИ ДОКУМЕНТОВ ВУЗА**

Система «Антиплагиат.ВУЗ» предусматривает возможность созда ния собственной коллекции. Любой документ из собственной коллек ции может быть проиндексирован (добавлен в индекс). Это означает, что текст данного документа будет использоваться системой для проверок на заимствования последующих загруженных документов.

Собственная коллекция организации состоит из разделов «Коллек ция» и «Хранилище». Раздел «Коллекция» формируется из докумен тов, загруженных пользователями системы в свои личные кабинеты. Раздел «Хранилище» содержит документы, загруженные администра торами системы. Документы в хранилище могут быть загружены (в том

<sup>35</sup> Если доступ к краткому отчету разрешен преподавателем.

числе пакетно) только алминистратором системы и без проведения проверок на заимствования. Как правило, это тексты квалификационных работ прошлых лет, научные статьи и учебные пособия, написанные преподавателями вуза, отчеты НИОКР и т. д.

Для документов из хранилища предусмотрены два типа размещения в индексе: в индексе одобренных и в индексе заимствований. Совпадения, найденные с помощью документов из индекса одобренных, в отчете о проверке относятся к проценту цитирований. Поэтому к индексу одобренных локументов рекомендуется отнести типовые методики (например, метолики расчётов лля технических направлений полготовки) и лругие локументы, фрагменты которых обязательны к использованию в ВКР и курсовых работах. Если в хранилище документ размещен в индексе заимствований, то в отчетах о проверке совпадения с ним относятся к проценту заимствований.

Пользователь с ролью «Эксперт» может добавить в индекс или удалить из индекса только свои документы (загруженные им в кабинет эксперта). Пользователь с ролью «Алминистратор» имеет возможность добавлять в индекс или удалять из индекса любые документы.

Проведение проверок на обнаружение текстовых заимствований по собственной коллекции позволяет исключить:

- списывание студентами фрагментов работ выпускников предыдущих лет:
- сдачу двух (или нескольких) работ с идентичным содержанием;
- неправомерные заимствования из внутренних изданий вуза: методических указаний, университетских журналов и т. д.:
- переписывание научных отчетов без добавления нового научного содержания и т. д.

Для полноценного ведения собственной коллекции вуза необходимо составить перечень документов, которые подлежат обязательной индексации, и назначить ответственных за своевременную индексацию. Данные положения рекомендуем закрепить в локальном акте и обеспечить контроль его выполнения.

Все письменные учебные работы, загруженные в систему через «Залания», индексируются автоматически после наступления даты завершения задания.

## 2.8. ХРАНЕНИЕ ТЕКСТОВ ВКР

Согласно п. 38 Приказа Министерства образования и науки РФ от 29 июня 2015 г. № 636 «Об утверждении Порядка проведения государственной итоговой аттестации по образовательным программам высшего образования — программам бакалавриата, программам специалитета и программам магистратуры» тексты ВКР размешаются организацией в электронно-библиотечной системе организации. В системе «Антиплагиат. ВУЗ» предусмотрен специальный сервис для хранения файлов с текстами ВКР, метаданных и результатов проверки на заимствования. Это «Электронно-библиотечная система организации» (ЭБСО).

Сервис позволяет настроить автоматическую загрузку ВКР (при использовании кабинета студента) или делать это вручную. ЭБСО доступна всем авторизованным пользователям вуза, дополнительная авторизация не требуется 36.

Возможны также альтернативные варианты размещения ВКР и результатов проверки. В частности, реализована интеграция системы «Антиплагиат. ВУЗ» с другими информационными системами, используемыми в вузах:

- СДО Moodle;
- $\bullet$  AHBC «Mera $\Pi$ po»;
- система автоматизации образовательного процесса «Апекс-ВУЗ».

Также в системе «Антиплагиат. ВУЗ» реализована возможность загрузки текстов ВКР вместе с метаданными и результатами проверки на защищенный SFTP-сервер, откуда силами IT-специалистов вуза может быть организована загрузка информации на любой выбранный ресурс, например:

- на сайт вуза в открытый или ограниченный доступ;
- в специально созданный репозиторий вуза;
- в собственную ЭБС вуза:
- во внешнюю ЭБС, доступную по подписке и т. д.

# 2.9. ОБУЧЕНИЕ РАБОТЕ С СИСТЕМОЙ «АНТИПЛАГИАТ.ВУЗ»

Интерфейс системы «Антиплагиат. ВУЗ» является интуитивно понятным и не требует специальных навыков. Тем не менее в целях максимально эффективного использования системы «Антиплагиат. ВУЗ» координатору проекта рекомендуется организовать обучение специалистов вуза работе с системой. Для этого важно заранее составить списки сотрудников вуза, которым необходимо пройти обучение работе с систе-

<sup>&</sup>lt;sup>36</sup> Подробнее о работе с ЭБСО см. Руководство по использованию Электронной библиотечной системы организации. — URL: https://docs.antiplagiat.ru/ru/pdf/ dspace guide.pdf.

мой и проинформировать их о теме, месте, дате и времени проведения обучения. Некоторые вузы издают специальный приказ об обучении со трудников.

Обучение может быть проведено как специалистами компании «Ан типлагиат», так и непосредственно сотрудниками вуза.

#### **2.9.1. ОБУЧЕНИЕ СИЛАМИ СПЕЦИАЛИСТОВ КОМПАНИИ «АНТИПЛАГИАТ»**

В компании «Антиплагиат» действует учебно-методический центр, который организует онлайн- и офлайн-обучение пользователей. Учебно-методический центр регулярно проводит открытые обучающие вебинары (онлайнсеминары) по эффективному использованию системы. Су ществует два формата участия в вебинарах: индивидуальный и коллек тивный.

**Индивидуальный формат** предполагает, что каждый участник реги стрируется на вебинар самостоятельно и участвует в вебинаре со своего персонального компьютера (рабочего, домашнего и др.). Для участия необходим доступ к сети Интернет и наушники (динамики). Это ком фортная для участников форма работы, каждый участник имеет возмож ность задать вопрос ведущему и получить ответ. Все участники вебинара получают на указанный при регистрации e-mail ссылку на видео вебинара. При этом достаточно сложно проконтролировать участие конкрет ных сотрудников вуза в вебинаре.

**Коллективный формат** предполагает, что трансляция вебинара для всех участников организована в одной аудитории, оборудованной экра ном и проектором (или плазменной панелью) и динамиками. Такой фор мат позволяет, во-первых, проконтролировать участие сотрудников вуза в вебинаре, а во-вторых, дает возможность организовать обсуждение с коллегами сразу после вебинара. Вопросы участников организатор транс ляции вносит в чат, и ведущий отвечает на них в конце вебинара.

**Вебинар по запросу.** По запросу вуза компания «Антиплагиат» ор ганизует вебинары для специалистов и преподавателей образователь ной организации, подавшей запрос. Запрос можно направить на сайт metodolog@antiplagiat.ru. Ссылка на видео вебинара может быть размещена на сайте вуза.

**Мастер)классы.** По запросу вуза компания «Антиплагиат» органи зует платные обучающие мастерклассы по использованию системы на территории заказчика. Тема согласуется индивидуально с каждым за казчиком. Для получения коммерческого предложения на проведение мастер-класса для специалистов вуза направьте запрос на сайт metodolog@antiplagiat.ru.

#### **2.9.2. ОБУЧЕНИЕ СИЛАМИ СОТРУДНИКОВ ВУЗА**

Обучение может быть также проведено силами сотрудников вуза. Такой формат позволит учесть все особенности использования системы в образовательной организации. Для подготовки обучения рекомендуем использовать материалы вебинаров компании «Антиплагиат», разме щенные на канале YouTube.

В связи с тем, что функционал и возможности системы постоянно совершенствуются и развиваются, рекомендуется организовывать обу чение пользователей регулярно, не реже одного раза в год или после по явления существенных изменений в системе.

# **ПРИЛОЖЕНИЯ**

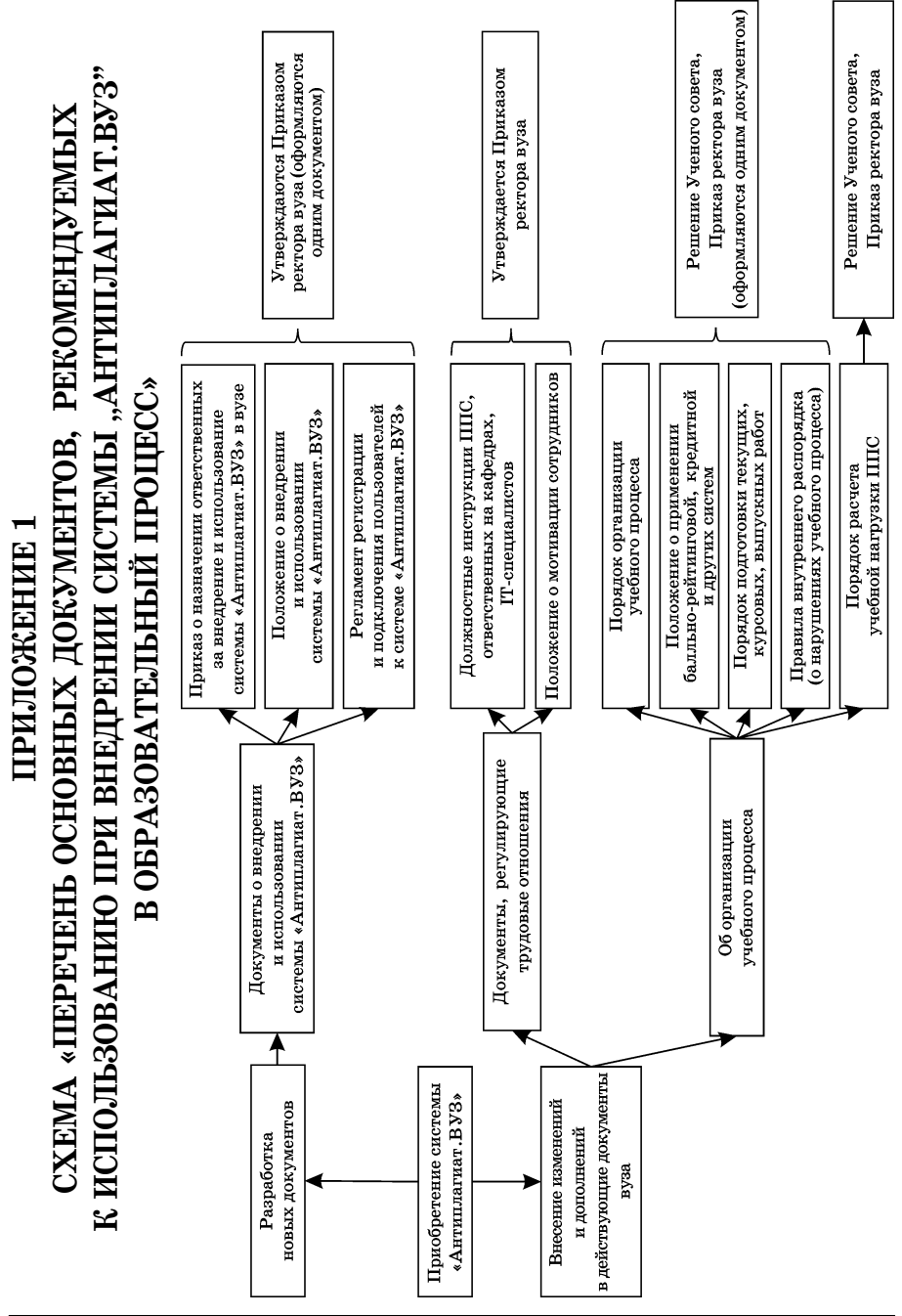

# И ИСПОЛЬЗОВАНИЮ СИСТЕМЫ "АНТИПЛАГИАТ.BV3"» **СХЕМА «СОДЕРЖАНИЕ ДОКУМЕНТОВ ПО ВНЕДРЕНИЮ** ПРИЛОЖЕНИЕ 2

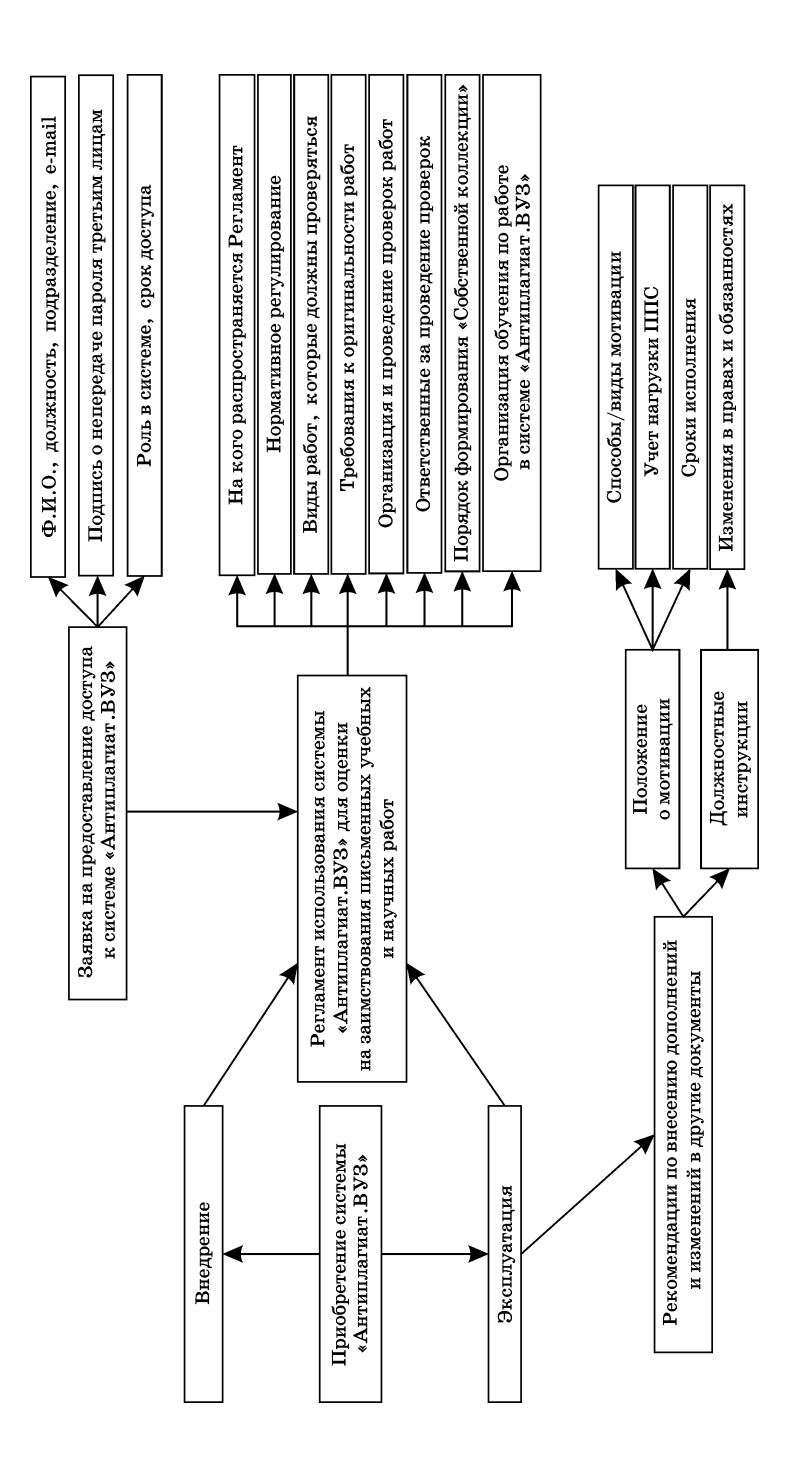

# **СПИСОК ИСТОЧНИКОВ**

### **ОФИЦИАЛЬНЫЕ ДОКУМЕНТЫ**

1. Приказ Минобрнауки России от 29.06.2015 № 636 «Об утвержде нии Порядка проведения государственной итоговой аттестации по обра зовательным программам высшего образования — программам бакалав риата, программам специалитета и программам магистратуры» (ред. от 27.03.2020).

2. Приказ Минобрнауки России от 18.03.2016 № 227 «Об утвержде нии Порядка проведения государственной итоговой аттестации по обра зовательным программам высшего образования — программам подго товки научно-педагогических кадров в аспирантуре (адъюнктуре), программам ординатуры, программам ассистентурыстажировки» (ред. от 27.03.2020).

#### **ЛИТЕРАТУРА**

1. *Беленькая*, *О. С.* Интеграция Moodle и Антиплагиат: опыт универ ситетов / О. С. Беленькая, С. А. Кинаш, А. А. Мусинова // Универси тетская книга [Электронный ресурс]. — URL: http://www.unkniga.ru/  $ostrava-tema/11262-integratsiva-modele-i-antiplagiat-opvt-universite$ tov.html (дата обращения: 25.01.2022).

2. *Ивахненко*, *А. А*. «Безопасность» = «Эффективность». Решаем простое уравнение со всеми известными // Университетская книга [Элек тронный ресурс]. — URL: http://www.unkniga.ru/innovation/tehnology/ 12700-bezopasnost—effektivnost-resjhaem-prostoe-uravnenie.html (дата обращения: 25.01.2022).

3. *Кулешова*, *А. В*. По лезвию бритвы: как самоцитирование не пре вратить в самоплагиат / А. В. Кулешова, Ю. В. Чехович, О. С. Белень кая // Научный редактор и издатель.  $-2019.$   $-$  № 44 (1-2).  $-$  С. 45- $51. -$  DOI:  $10.24069/2542-0267-2019-1-2-45-51.$ 

4. Методические рекомендации по экспертной оценке оригинально сти текстов диссертаций в системе «Антиплагиат» [Электронный ре сурс] : учеб. пособие для вузов / О. С. Беленькая, И. Б. Стрелкова, О. А. Филиппова, Ю. В. Чехович. — СПб. : Лань, 2021. — URL: https:// e.lanbook.com/book/200843 (для авториз. пользователей) (дата обра щения: 15.02.2022).

5. *Чехович*, *Ю. В*. Как найти площадь Ленина, или Размышления о практике выполнения приказа № 636, проценте оригинальности, некор ректных и неправомерных заимствованиях и законе Гудхарта // Уни верситетская книга. — 2018. — № 2. — С. 72-73.

6. *Чехович*, *Ю. В*. Анализ локальных актов российских вузов, рег ламентирующих обнаружение заимствований в выпускных квалифика ционных работах / Ю. В. Чехович, О. С. Беленькая // Педагогическая информатика. — 2018. — № 2. — С. 17-28.

7. *Чехович*, *Ю. В*. О практике обнаружения заимствований в россий ских вузах / Ю. В. Чехович, А. А. Ивахненко, О. С. Беленькая // Уни верситетская книга. — 2017. — № 4. — С. 74-75.

8. *Шахрай*, *С. М*. О плагиате в произведениях науки : диссертация на соискание ученой степени / С. М. Шахрай, Н. И. Аристер, А. А. Тедеев. — М. : МИИ, 2015. — 192 с.

## ИНТЕРНЕТ-РЕСУРСЫ

9. Высшая аттестационная комиссия (ВАК) при Министерстве нау ки и высшего образования Российской Федерации [Электронный ре сурс]. — URL: http://arhvak.minobrnauki.gov.ru/77 (дата обращения: 25.01.2022).

10. Методология использования системы «Антиплагиат» [Электрон ный ресурс]. — URL: https://www.antiplagiat.ru/corporate/methodology (дата обращения: 25.01.2022).

11. Разделы и возможный контент, рекомендуемый для страницы сайта университета, посвященной системе «Антиплагиат.ВУЗ» [Элек тронный ресурс]. — URL: https://www.antiplagiat.ru/about/presskit (дата обращения: 25.01.2022).

12. Расписание вебинаров компании «Антиплагиат» [Электронный ресурс]. — URL: https://www.antiplagiat.ru/training/ (дата обращения: 25.01.2022).

13. Сайт документации системы «Антиплагиат» [Электронный ре сурс]. — URL: https://docs.antiplagiat.ru/ru/pdf (дата обращения: 25.01.2022).

#### *Ю. В. ЧЕХОВИЧ, О. С. БЕЛЕНЬКАЯ, А. А. ИВАХНЕНКО*

## **МЕТОДИЧЕСКИЕ РЕКОМЕНДАЦИИ ПО ЭФФЕКТИВНОМУ ВНЕДРЕНИЮ И ИСПОЛЬЗОВАНИЮ СИСТЕМЫ «АНТИПЛАГИАТ.ВУЗ»**

*Издание второе, исправленное и дополненное*

ЛР № 065466 от 21.10.97 Гигиенический сертификат 78.01.10.953.П.1028 от 14.04.2016 г., выдан ЦГСЭН в СПб

#### **Издательство «ЛАНЬ»**

lan@lanbook.ru; www.lanbook.com 196105, Санкт-Петербург, пр. Юрия Гагарина, д. 1, лит. А

Тел./факс: (812) 336-25-09, 412-92-72 Бесплатный звонок по России: 8-800-700-40-71

#### **ГДЕ КУПИТЬ**

#### ДЛЯ ОРГАНИЗАЦИЙ:

*Для того, чтобы заказать необходимые Вам книги, достаточно обратиться в любую из торговых компаний Издательского Дома «ЛАНЬ»*:

по России и зарубежью»<br>«ЛАНЬ-ТРЕЙД». 196105, Санкт-Петербург, пр. Юрия Гагарина, д. 1, лит. А»<br>тел.: (812) 412-85-78, 412-14-45, 412-55-82; тел./факс: (812) 412-54-93 e-mail: trade@lanbook.ru; ICQ:  $446-869-967$ 

> **www.lanbook.com** пункт меню **«Где купить»** раздел **«Прайс-листы, каталоги»**

**в Москве и в Московской области** «ЛАНЬПРЕСС». 109387, Москва, ул. Летняя, д. 6

тел.: (499) 7227230, (495) 6474077; email: lanpress@lanbook.ru

**в Краснодаре и в Краснодарском крае** «ЛАНЬЮГ». 350901, Краснодар, ул. Жлобы, д. 1/1 тел.: (861) 2741035; email: lankrd98@mail.ru

ДЛЯ РОЗНИЧНЫХ ПОКУПАТЕЛЕЙ:

*интернет-магазин* **Издательство «Лань»: http://www.lanbook.com**

> *магазин электронных книг* **Global F5**: http://globalf5.com/

Подписано в печать 05.05.22. Бумага офсетная. Гарнитура Школьная. Формат 60×90 1/16. Печать офсетная/цифровая. Усл. п. л. 3,25. Тираж \_\_ экз.

Отпечатано в полном соответствии с качеством предоставленного оригинал-макета в АО «Т8 Издательские Технологии». 109316, г. Москва, Волгоградский пр., д. 42, к. 5.